**ПАРУС - Бюджет**

**Версия 8**

# **Модуль "Муниципальное управление"**

Руководство пользователя

Москва - 2014

© ООО "Корпорация "ПАРУС", 1990-2014. Все права защищены.

Без предварительного получения письменного разрешения ООО "Корпорация "ПАРУС" этот документ (или его часть) не может быть подвергнут копированию, фотокопированию, репродуцированию, переводу или переносу на любые носители.

Информация, содержащаяся в этом документе, может быть изменена без специального уведомления, что не является нарушением обязательств по отношению к пользователю со стороны ООО "Корпорация "ПАРУС".

Содержание данного документа может частично не соответствовать установленной у пользователя версии Системы ПАРУС – в связи с постоянным развитием Системы. Для получения более точной информации используйте электронную справочную систему.

Редакция от 05.06.2014

www.parus.ru

# Оглавление

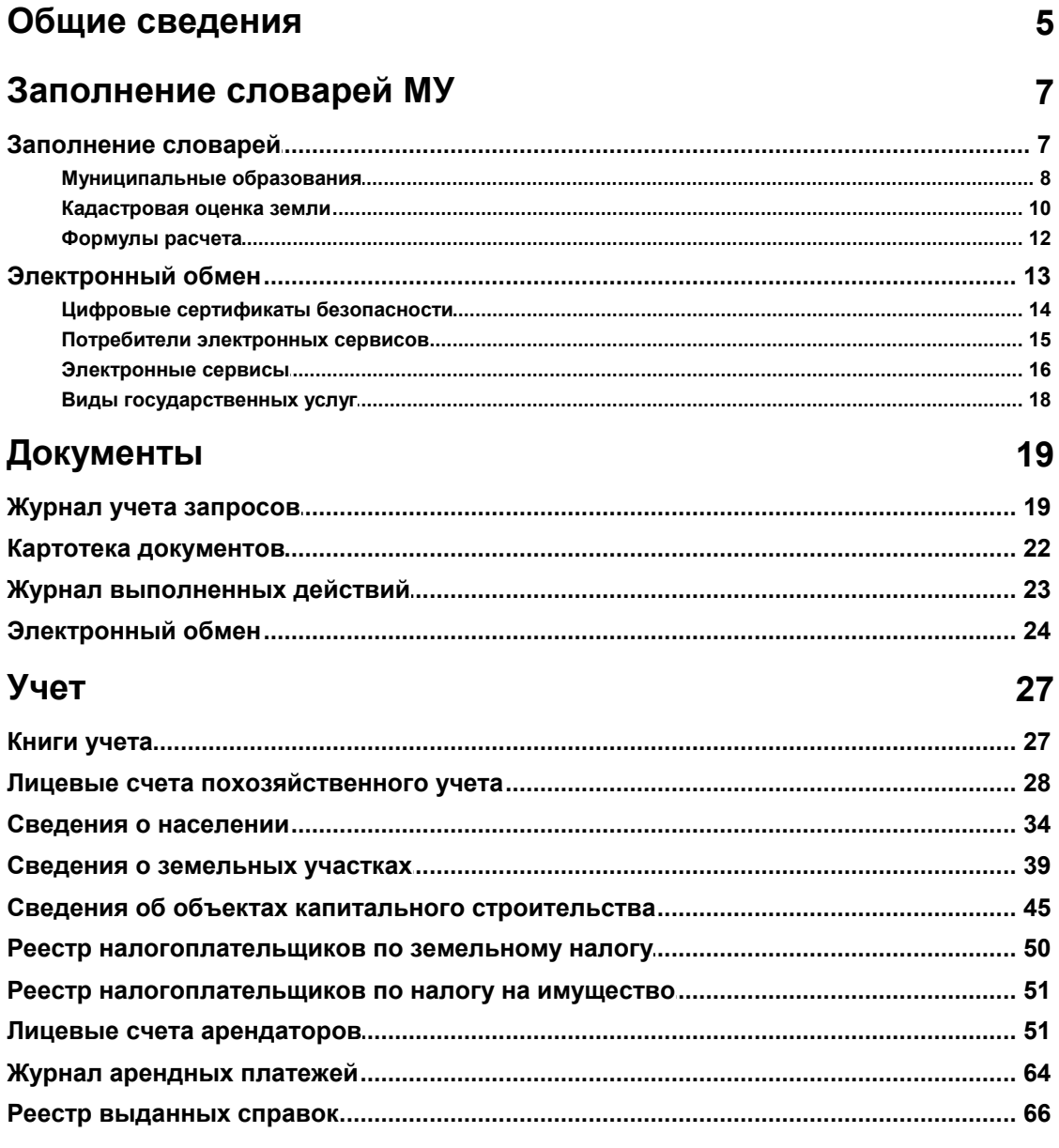

 $\overline{3}$ 

# <span id="page-4-0"></span>**Общие сведения**

Модуль **Муниципальное управление** (МУ) предназначен для похозяйственного учета, мониторинга муниципального учета, автоматизации процесса сбора, накопления, хранения и анализа социально-экономических, статистических и налоговых показателей муниципального учета органов местного самоуправления сельских и городских поселений в разрезе муниципальных образований, учета документооборота, а также для учета запросов (и контроля их исполнения) на обмен информацией между муниципальными образованиями, органами исполнительной власти края и населением в рамках СМЭВ (системы межведомственного электронного взаимодействия).

В процессе работы ведется хроника изменений данных.

Перед началом работы с Системой необходимо:

- загрузить данные в словари
- настроить параметры
- при необходимости конвертировать данные похозяйственного учета из локальных баз данных

Загрузка данных в словари производится в следующем порядке:

- загружаются эталонные словари для чего в разделе <u>[Журнал выполненных действий](#page-22-0)</u> 23 даб выполнить действие "Загрузка эталонных словарей".
- заполняется словарь <u>Муниципальные образования</u> в <sup>9</sup>.
- загружаются данные в словарь **Кадастровая оценка земли** в разделе **Пользовательские приложения -** "Импорт данных в словарь "Кадастровая оценка"".

Настройка параметров производится в каталоге **Муниципальные образования** (Файл - Сервис - Параметры) для каждого муниципального образования. Обязательно необходимо определить значения следующих параметров:

- Муниципальное образование
- Местоположение
- Шаблон кадастрового номера квартала
- Шаблон кадастрового номера земельного участка

Конвертация данных производится в модуле **Администратор** (Файл - Экспорт/импорт - Из версии 7.хх...)

- Конвертация производится последовательно для каждого муниципального образования.
- Для конвертации данных надо войти в модуль под пользователем с правами администратора и проверить настройки параметров
- Загрузить таблицы базы данных системы **Парус 7 Муниципальный учет** для соответствующего муниципального образования. После первой загрузки таблиц рекомендуется выполнить пересбор статистики.
- Выполнить конвертацию. Если конвертация длится более 25-30 минут, системному администратору следует ее прервать, выполнить откат затянувшейся конвертации, после чего выполнить пересбор статистики и запустить конвертацию заново.
- Проверить лог сообщений в появившемся окне или в разделе [Журнал выполненный](#page-22-0) [действий](#page-22-0) в модуле **Парус 8 - Муниципальное управление**. 23
- При необходимости выполнить откат конвертации в разделе [Журнал выполненных](#page-22-0) д<u>ействий</u> | 23 T в модуле **Парус 8 - Муниципальное управление**, исправить недочеты в

локальной БД в модуле **Парус 7 - Муниципальный учет** и повторить конвертацию.

# <span id="page-6-0"></span>**Заполнение словарей МУ**

# **Заполнение словарей**

Ниже дано описание специализированных словарей, используемых в модуле **Муниципальное управление**.

## **Словари МУ**

- <u>[Муниципальные образования](#page-7-0)</u> в <sup>д</sup>
- Типы книг
- <u>[Кадастровая оценка земли](#page-9-0)</u> 10<sup>4</sup>
- Виды пенсий

## **Налоги**

- Категории налогоплательщиков
- Налоги на землю
- Налоги на имущество физических лиц
- Типы правоустанавливающих документов
- Виды правоотношений
- Типы обременений
- Типы ограничений

### **Характеристики объектов**

- Назначения объекта
- Виды жилья
- Типы строений
- Типы фундамента
- Материалы кровли
- Материалы стен
- Степени готовности
- Виды отопления
- Виды газоснабжения
- Виды водоснабжения
- Виды электроснабжения
- Типы жилого фонда

## **Характеристики земельных участков**

- Категории земли
- Формы использования
- Типы сельхозугодий
- Посевные культуры

### **Скот**

- Виды скота
- Масти скота

## **ПВС**

- Обстоятельства переселения
- Основания прибытия/выбытия членов хозяйства
- Резолюции

## **Прочие словари**

Характеристики объектов для расчётов

### **8 Заполнение словарей МУ**

- Прочие характеристики объектов
- Типы характеристик объектов
- Виды транспортных средств
- <u>[Формулы расчета](#page-11-0)</u> 12
- Типы деятельности

Все словари позволяют выполнять типовые действия.

Большинство словарей содержат только два поля: **Мнемокод** и **Наименование**. У двух словарей (**Типы правоустанавливающих документов** и **Материалы стен**) есть еще одно поле - **Код по ФНС**. У нескольких словарей также есть по одному дополнительному полю: **Резолюции** (поле **Срок исполнения, дней**), **Типы обременений** (поле **Код**), **Виды жилья** (поле **Номер**) и **Типы жилого фонда** (поле **Тип**). Словари **Посевные культуры** и **Виды скота** имеют дополнительное поле **Отображать в агрегированном отчете** (у словаря **Виды скота** есть еще поле **Код по ОКП**). У трех словарей есть два дополнительных поля: **Типы строений** (поля **Код по ФНС** и **Классификационный код**), **Категории земли** (поля **Код ОКИН** и **Классификационный код**) и **Формы использования** (поля **Код** и **Классификационный код**). Словарь **Виды правоотношений** имеет дополнительные поля **Код**, **Начислять налог** (обязательное поле) и **Классификационный код**, словарь **Назначения объекта** - **Код по ФНС**, **Классификационный код**, **Здания/сооружения**, **Помещения**, **Воздушные/водные суда** и **Космические объекты**. Словари **Характеристики объектов для расчетов** и **Типы деятельности** помимо

дополнительных полей (**Тип характеристики** для первого словаря и **Коэффициент** для второго) имеют спецификацию, в которой хранится хроника изменений значений этих полей.

В словаре **Категории налогоплательщиков** учет категорий ведется в разрезе видов налогов ( *Земельный налог*, *Налог на имущество* или *Транспортный налог*). В спецификации учитывается величина налога для категории налогоплательщиков, причем значение, отличное от нуля, может принимать только одно из полей: **Процент уплаты налога** или **Необлагаемая налогом сумма**.

В словарях **Налоги на землю** и **Налоги на имущество физических лиц** ведется хроника изменений значений ставки налога.

Описание остальных словарей, используемых Системой см. в электронной справке.

## <span id="page-7-0"></span>*Муниципальные образования*

Словарь предназначен для учета сведений о муниципальных образованиях, населенных пунктах и сотрудниках.

## **Структура**

- Муниципальные образования
	- Муниципальные образования (сотрудники)
	- Муниципальные образования (населенные пункты)

## **Муниципальные образования**

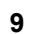

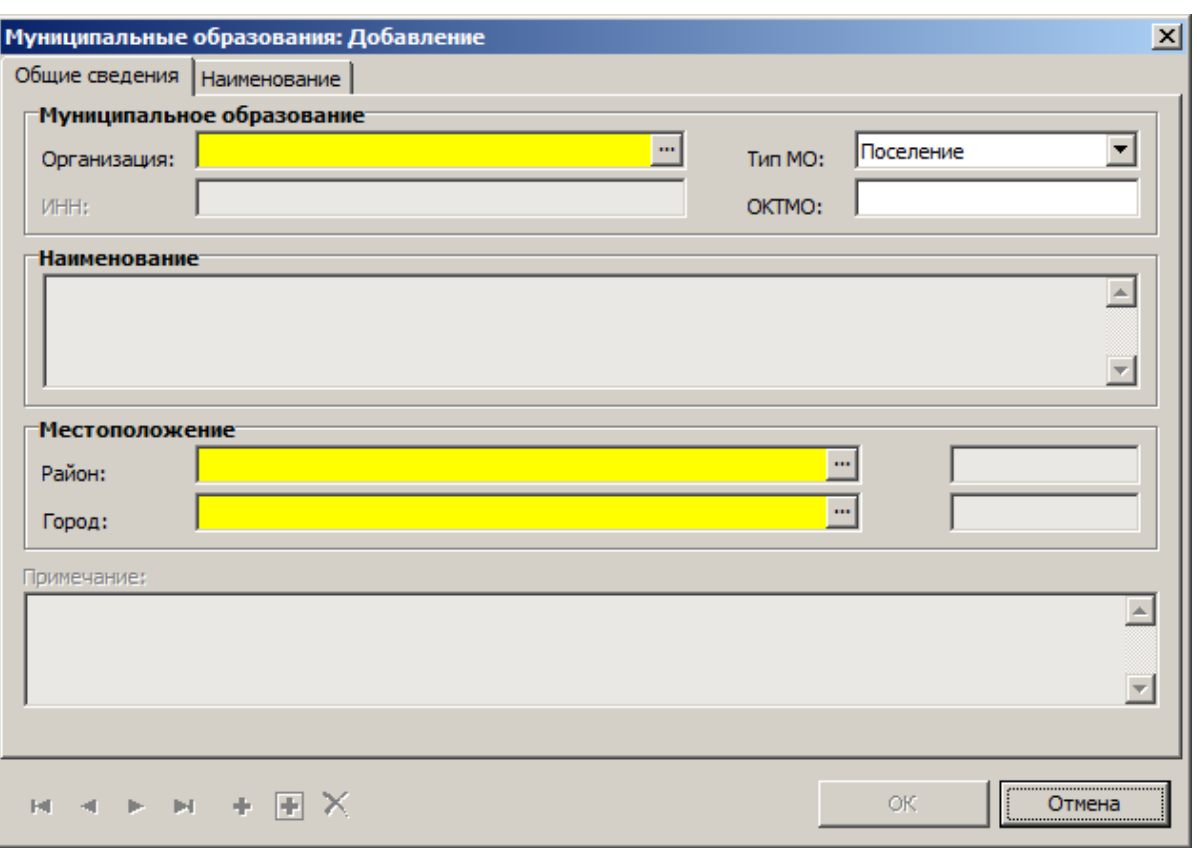

#### **\_\_\_\_ Общие сведения \_\_\_\_\_\_\_\_\_\_\_\_\_\_\_\_\_\_\_\_\_\_\_\_\_\_\_\_\_\_\_\_**

- **Организация** заполняется значениями из словаря "Контрагенты". Обязательное поле.
- **Тип МО** одно из трех возможных значений: *Поселение*, *Район*, *Городской округ*.
- **ИНН**, **ОКТМО**, **Наименование** атрибуты муниципального образования.
- **Местоположение**: **Район**, **Город** заполняются значениями из словаря "Географические понятия". Значение по умолчанию берется из параметров Системы. Одно из полей является обязательным. При его заполнении второе становится недоступным.
- **Примечание**.

#### **\_\_\_\_ Наименование \_\_\_\_\_\_\_\_\_\_\_\_\_\_\_\_\_\_\_\_\_\_\_\_\_\_\_\_\_\_\_\_**

 **Падежи наименования**: **Родительный**, **Дательный**, **Винительный**, **Творительный**, **Предложный**.

#### **Действия**

- Типовые действия
- **Добавление населенных пунктов** действие обеспечивает множественное добавление населенных пунктов в спецификацию **Муниципальные образования (населенные пункты)** из словаря "Географические понятия", предварительно отфильтрованному по местоположению.

### **Муниципальные образования (сотрудники)**

Спецификация содержит список сотрудников, подписывающих формируемые в Системе документы.

## **Поля (характеристики)**

- **Дата** обязательное поле.
- **Сотрудник** заполняется значениями из словаря "Контрагенты". Обязательное поле.
- **Должность**, **Примечание**.

Типовые действия

## **Муниципальные образования (населенные пункты)**

## **Поля (характеристики)**

**Наименование** населенного пункта, **Тип**, **Подтип**, **Полное наименование**.

### **Действия**

Типовые действия, кроме **Добавить**, **Размножить**, **Исправить**

## <span id="page-9-0"></span>*Кадастровая оценка земли*

Словарь предназначен для организации хранения и использования кадастровых оценок земельных участков, регистрируемых в Системе. Учет ведется в разрезе кадастровых кварталов.

## **Структура**

- Кадастровая оценка земли
	- Кадастровая оценка земли (стоимость)

## **Кадастровая оценка земли**

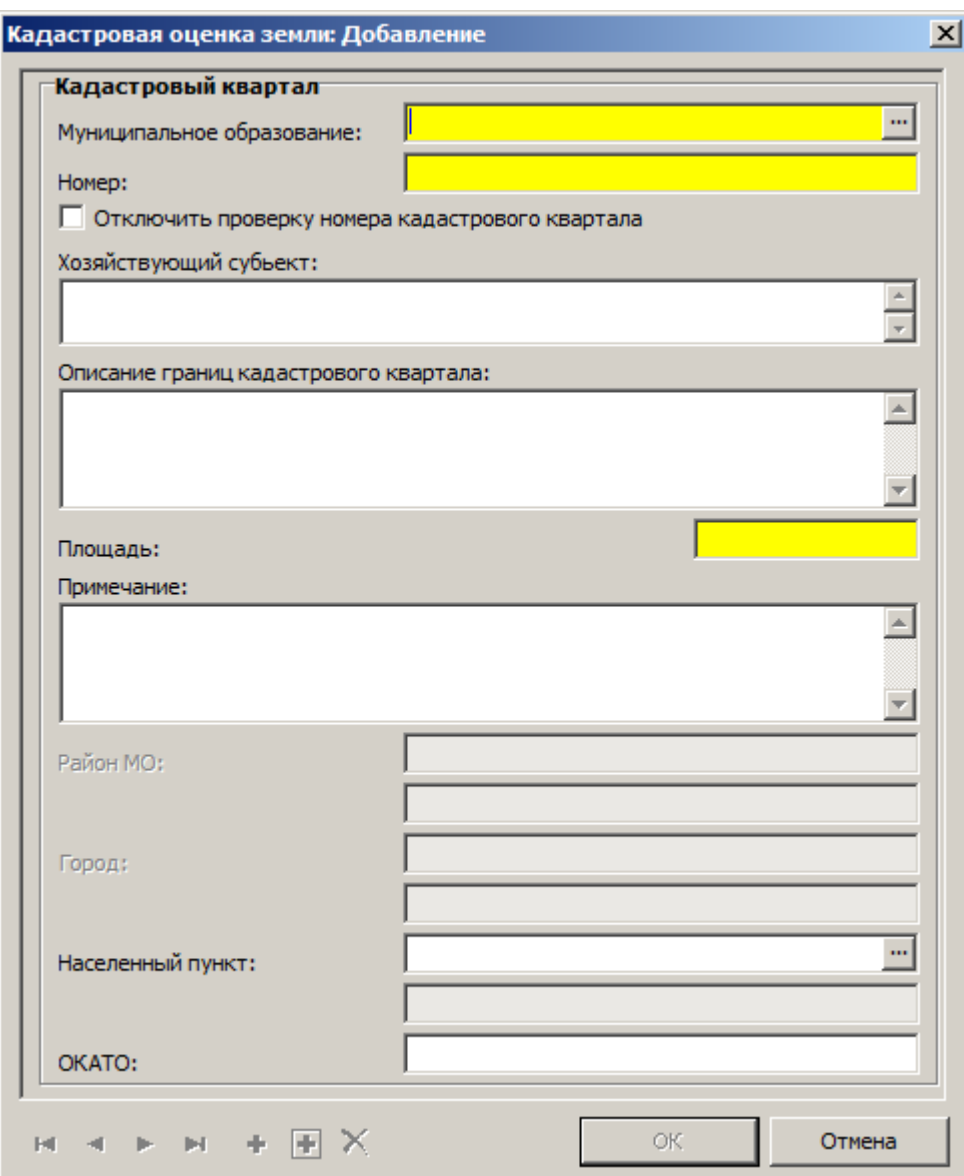

- **Мнемокод, Номер** оценки обязательные поля.
- **Отключить проверку номера кадастрового квартала** если галочка установлена, не производится проверка упомянутого номера на соответствие шаблону, определенному в параметрах Системы;
- **Хозяйствующий субъект**, **Описание границ кадастрового квартала**, **Площадь** (обязательное поле), **Примечание**.
- **Район МО** значение по умолчанию берется из параметра Системы;
- **Город**, **Населенный пункт** при необходимости заполняются значениями из словаря "Географические понятия", предварительно отфильтрованному по местоположению;
- **ОКАТО**.

## **Действия**

Типовые действия

## **Кадастровая оценка земли (стоимость)**

В спецификации хранится хроника изменений кадастровой оценки земельных участков.

## **Поля (характеристики)**

- **Дата начала действия оценки**  обязательное поле.
- **Категория земли** заполняется значениями из словаря "Категории земли". Обязательное поле.
- **Форма использования** заполняется значениями из словаря "Формы использования земельных участков".
- **Кадастровая оценка земли (руб. за кв.м)** текущая стоимость земельного участка.

## **Действия**

Типовые действия

## <span id="page-11-0"></span>*Формулы расчета*

В словаре регистрируются формулы расчета коэффициента, используемого в вычислении арендной платы объектов при регистрации договоров.

## **Структура**

Формулы расчета

## **Формулы расчета**

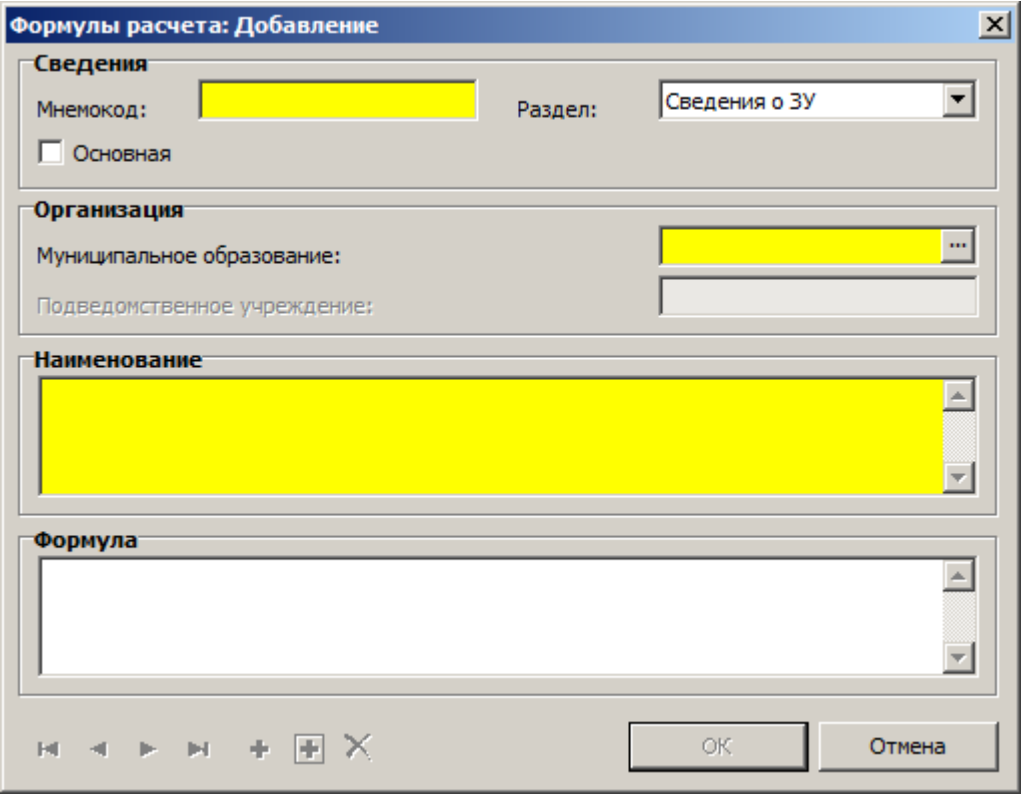

## **Поля (характеристики)**

**Мнемокод** - обязательное поле.

- **Раздел**, в котором используется формула. Может принимать одно из четырех значений: *Сведения о ЗУ*, *Сведения об ОКС*, *Земельные участки*, *Здания и сооружения*.
- **Основная** если галочка установлена, то формула является основной для данного раздела и будет использоваться по умолчанию.
- **Муниципальное образование** (обязательное поле), **Подведомственное учреждение**.
- **Наименование** формулы расчета. Обязательное поле.
- **Формула** расчета коэффициента (описана ниже).

• Типовые лействия

Формула представляет собой математическое выражение, в котором в качестве переменных используются мнемокоды типов характеристик объектов, заключенные в фигурные скобки  $\{\}.$ Исключение составляют несколько констант:

- КТД коэффициент типа деятельности арендатора;
- ОСТ балансовая стоимость;
- ОСН остаточная стоимость на момент поставки на учет;
- КСТ кадастровая стоимость;
- КСМ кадастровая стоимость 1 кв.м.;
- БАЗА базовая величина аренды за 1кв.м.в год

Мнемокоды этих констант можно вставлять в формулу без фигурных скобок, но с обязательным значением. Используются арифметические операции +, -, /, \* и (, ).

Например, формула может выглядеть следующим образом:

 ${K<sub>M</sub>}^*$  {K<sub>T</sub>} \* KT<sub>I</sub>] \* ({K<sub>III}</sub>}+{Kcro}+{K<sub>BII</sub>}+{K<sub>VK*II*}</sub>}) / OCH, r<sub>JI</sub>e: Км, Кт, Кпр, Ксто, Квп, Куки - мнемокоды типов характеристик объектов, ОСН - остаточная стоимость на момент поставки на учет.

Используемые в формуле типы характеристик объектов должны быть зарегистрированы в словаре "Типы характеристик объектов". Для типов характеристик в словаре "Характеристики объектов для расчета аренды" должны быть заведены характеристики объектов и заданы значения коэффициентов расчета аренды. Эти значения и будут автоматически подставляться Системой в формулу при расчете общего коэффициента по объекту.

В словаре формула привязывается к определенному разделу. К одному и тому же разделу может быть привязано несколько формул. Привязка к разделу играет следующую роль: конкретный объект при регистрации в реестрах обязательно, как и формула, привязывается к определенному разделу. Далее при регистрации договора на этот объект Система автоматически отберет подходящие для объекта формулы расчета коэффициента аренды, а по умолчанию привяжет запись, у которой значение поля **Основная** = ДА. Для каждого раздела может быть только одна запись со значением **Основная** = ДА.

## <span id="page-12-0"></span>**Электронный обмен**

## <span id="page-13-0"></span>*Цифровые сертификаты безопасности*

Словарь предназначен для учета сведений о цифровых сертификатах безопасности.

## **Структура**

Цифровые сертификаты безопасности

## **Цифровые сертификаты безопасности**

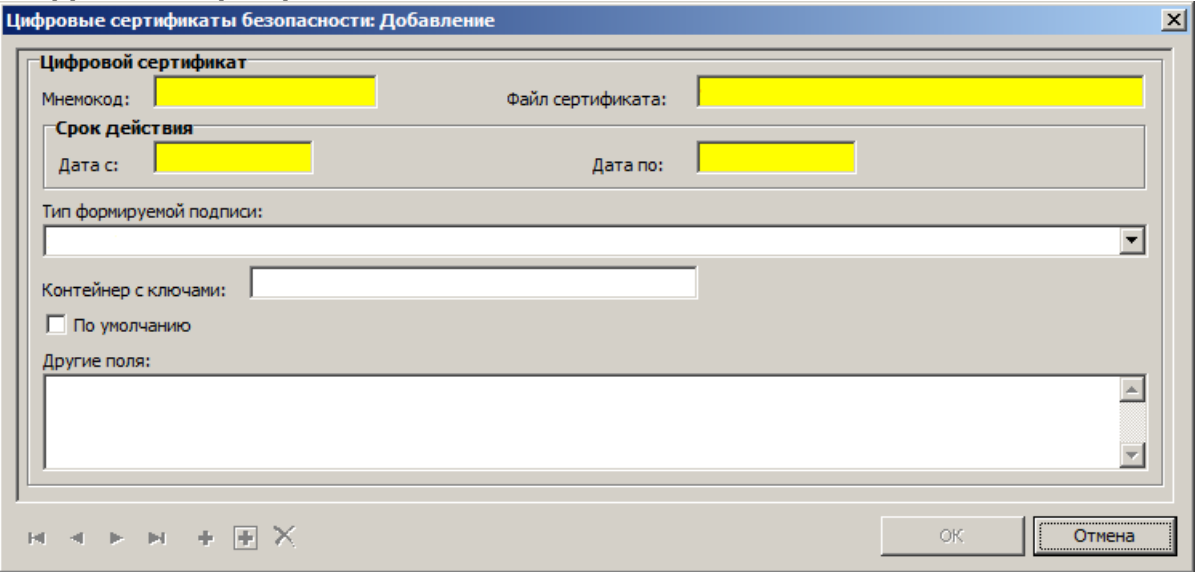

### **Поля (характеристики)**

- **Мнемокод** цифрового сертификата. Обязательное поле.
- **Файл сертификата** щелчок по полю вызывает окно загрузки файла сертификата. Обязательное поле.
- **Срок действия**: **Дата с**, **Дата по** период действия цифрового сертификата. Обязательные поля.
- **Тип формируемой подписи** одно из шести значений: *ЭП-П Электронная подпись, формируемая от лица пользователя Единого портала государственных и муниципальных услуг*, *ЭП-СП - Электронная подпись, формируемая от имени должностного лица органа власти, участвующего в межведомственном взаимодействии при оказании государственных услуг*, *ЭП-ОВ - Электронная подпись, формируемая от имени органа государственной власти и органа местного самоуправления*, *ЭП-СМЭВ - Электронная подпись, формируемая федеральным СМЭВ при обработке электронных сообщений, предаваемых через нее*, *ЭП-РСМЭВ - Электронная подпись, формируемая региональным узлом СМЭВ при обработке электронных сообщений, передаваемых через нее*, *ЭП-ПГУ - Электронная подпись, формируемая единым потралом государственных услуг (ЕПГУ) при формировании электронных сообщений, передаваемых в информационные системы органов власти*.
- **Контейнер с ключами** текстовое поле, заполняется вручную.
- **По умолчанию** если галочка установлена, данный сертификат будет использоваться по умолчанию.
- **Другие поля** заполняется на основе той информации, которая известна о сертификате.

## **Действия**

Типовые действия

## <span id="page-14-0"></span>*Потребители электронных сервисов*

Словарь предназначен для учета сведений о потребителях электронных сервисов.

## **Структура**

Потребители электронных сервисов

## **Потребители электронных сервисов**

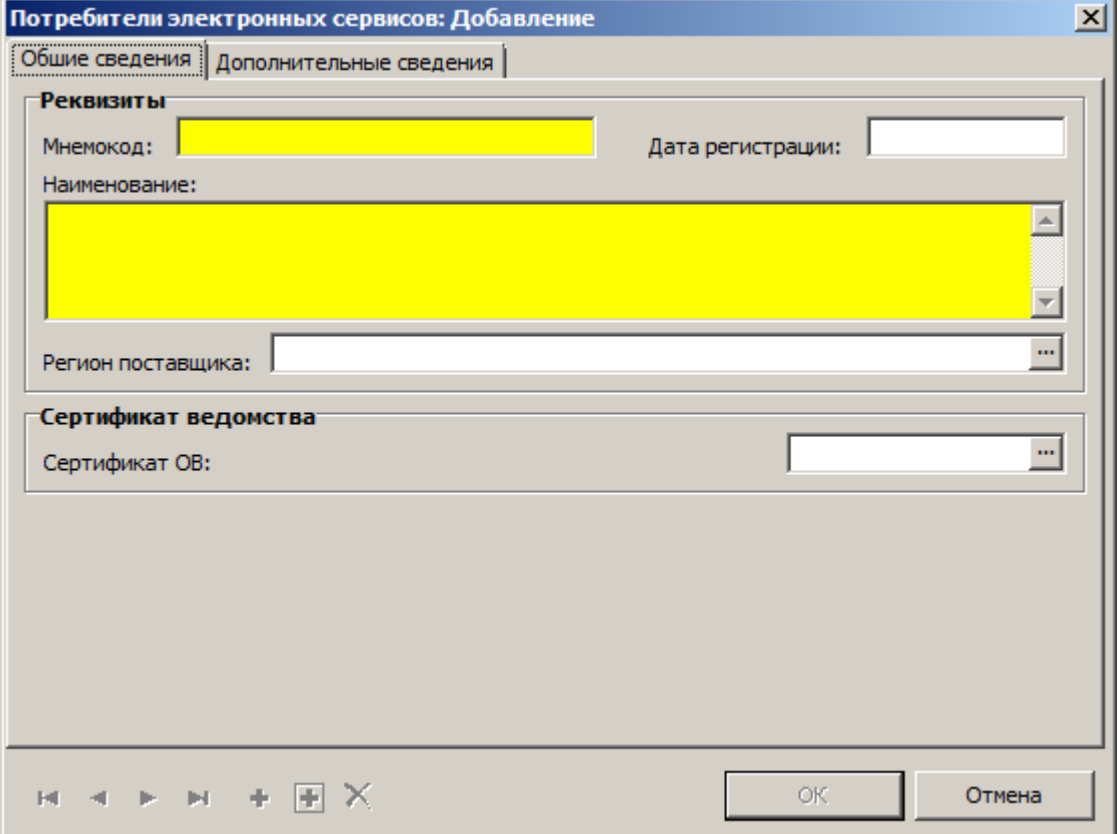

### **Поля (характеристики)**

#### **\_\_\_\_ Общие сведения \_\_\_\_\_\_\_\_\_\_\_\_\_\_\_\_\_\_\_\_\_\_\_\_\_\_\_\_\_\_\_\_**

- **Мнемокод**, **Наименование** название потребителя. Обязательные поля.
- **Дата регистрации** потребителя сервисов.
- **Регион поставщика** заполняется значениями из словаря "Географические понятия".
- **Сертификат ОВ** заполняется значениями из словаря "Цифровые сертификаты безопасности".

#### **\_\_\_\_ Дополнительные сведения \_\_\_\_\_\_\_\_\_\_\_\_\_\_\_\_\_\_\_\_\_\_\_\_\_\_\_\_\_\_\_\_**

#### **Владелец**

- **Контрагент владельца** заполняется значениями из словаря "Контрагенты". Обязательное поле.
- **Наименование владельца**.
- **Информационная система**
- **Мнемокод информационной системы**, **Наименование информационной системы**.

#### **Точка подключения**

**Мнемокод точки подключения** (обязательное поле), **Наименование точки подключения**.

## **Действия**

Типовые действия

## <span id="page-15-0"></span>*Электронные сервисы*

Словарь предназначен для учета сведений об электронных сервисах.

## **Структура**

- Электронные сервисы
	- Электронные сервисы (операции взаимодействия)

## **Электронные сервисы**

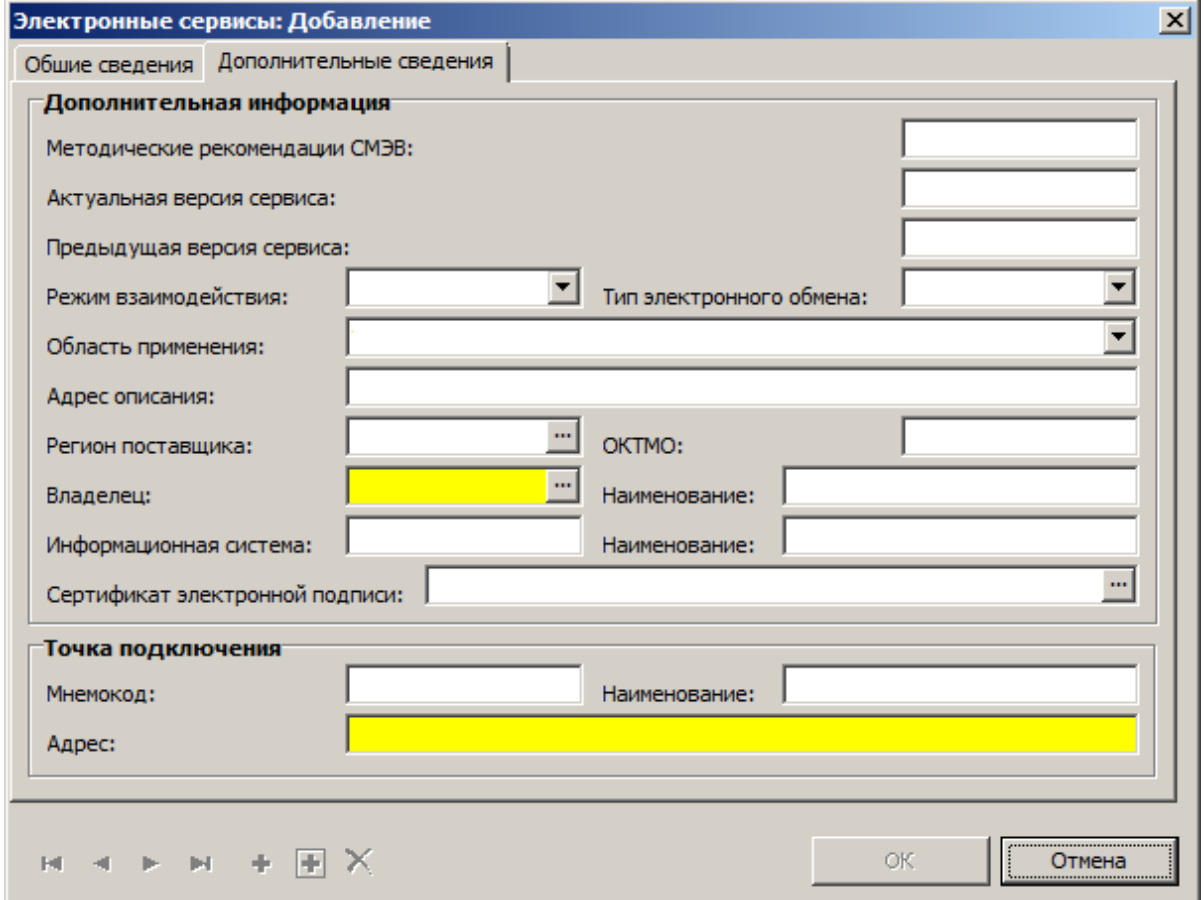

#### **Поля (характеристики)**

#### **\_\_\_\_ Общие сведения \_\_\_\_\_\_\_\_\_\_\_\_\_\_\_\_\_\_\_\_\_\_\_\_\_\_\_\_\_\_\_\_**

- **Дата регистрации** сервиса.
- **Мнемокод**, **Наименование**, **Краткое наименование**, **Основное назначение** реквизиты сервиса. Обязательные поля.
- **SID** зарегистрированный идентификационный код.
- **Признак тестового сервиса** используется для отладки сервиса на тестовой площадке.
- **Доступность сервиса** обязательное поле.
- **Закрыт на профилактику** служебное поле.

#### Дополнительные сведения

На этой вкладке вводятся атрибуты, характеризующие данную версию сервиса.

- **Методические рекомендации СМЭВ**, **Актуальная версия сервиса**, **Предыдущая версия сервиса**.
- **Режим взаимодействия** одно из двух значений: *Синхронный* или *Асинхронный*.
- **Тип электронного обмена** одно из трех значений: *Через СМЭВ*, *Через систему-шлюз* или *Файловый обмен*.
- **Область применения** одно из семи значений: *Неопределенная категория*, *ПГУ-ОИВ или ОИВ-ПГУ - Взаимодействие с порталами государственных услуг*, *ОИВ1-ОИВ2 - Межведомственное взаимодействие*, *ОИВ-ОИВ - Внутриведомственное взаимодействие через СМЭВ*, *ИПШ - поставщики начислений - Взаимодействие с поставщиками начислений*, *ИПШ-ФК - Взаимодействие ИПШ с ФК*, *ОИВ-ФК - Взаимодействие ОИВ с ФК*
- **Адрес описания**.
- **Регион поставщика** заполняется значениями из словаря "Географические понятия".
- **ОКТМО**.

.<br>.<br>.

- **Владелец** заполняется значениями из словаря "Контрагенты". Обязательное поле.
- **Наименование** владельца.
- **Информационная система**, **Наименование** информационной системы.
- **Сертификат электронной подписи** заполняется значениями из словаря "Цифровые сертификаты безопасности".
- **Точка подключения**: **Мнемокод**, **Наименование**, **Адрес** (обязательное поле).

### **Действия**

Типовые действия

## **Электронные сервисы (операции взаимодействия)**

Спецификация служит для распознавания состояний поступивших сообщений.

### **Поля (характеристики)**

- **Мнемокод**, **Наименование** обязательные поля.
- **Действия**
- **Мнемокод регистрации заявления**, **Мнемокод опроса статуса**, **Мнемокод отмены регистрации**.
- **Тип присоединенного документа по умолчанию** заполняется значениями из словаря "Типы присоединенных документов".

**Государственная услуга** - группа полей, определяющих связь сервиса с определенной услугой.

- **Мнемокод государственной услуги** заполняется значениями из словаря "Виды государственных услуг".
- **Наименование государственной услуги** заполняется автоматически на основании значения предыдущего поля.

**Электронная подпись**

 **Подписывать бизнес-данные, если нет вложений**, **Подписывать вложения отсоединенной подписью**.

**Действия**

Типовые действия

## <span id="page-17-0"></span>*Виды государственных услуг*

Словарь предназначен для учета сведений о видах государственных услуг.

## **Структура**

Виды государственных услуг

## **Виды государственных услуг**

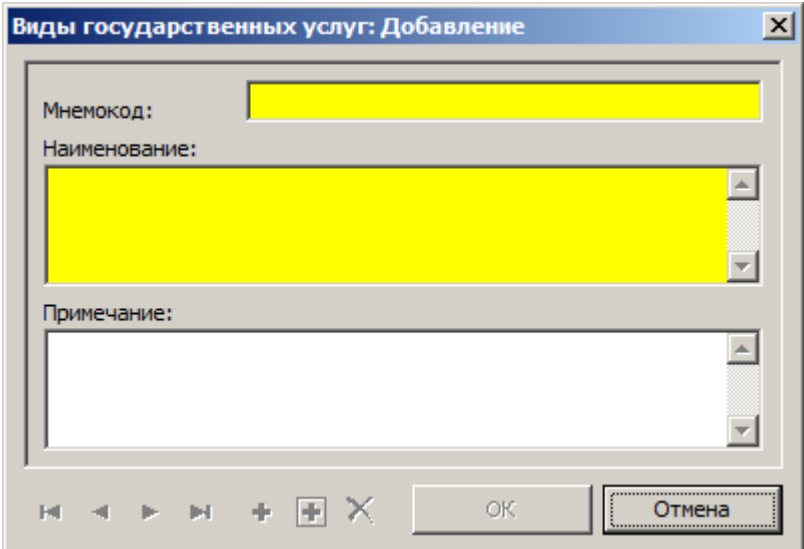

## **Поля (характеристики)**

- **Мнемокод**, **Наименование** обязательные поля.
- **Примечание**.

#### **Действия**

Типовые действия

# <span id="page-18-0"></span>**Документы**

## <span id="page-18-1"></span>**Журнал учета запросов**

Раздел предназначен для учета входящего и исходящего документооборота. Журнал ведется в разрезе муниципальных образований. Записи в разделе могут регистрироваться вручную, либо формироваться автоматически, если запрос приходит по каналам СМЭВ. В таком случае к запросу обязательно присоединен документ, данные из которого используются для заполнения полей спецификации **Журнал учета запросов (параметры)**.

## **Структура**

- Журнал учета запросов
	- Журнал учета запросов (объекты учета)
	- Журнал учета запросов (параметры)

## **Журнал учета запросов**

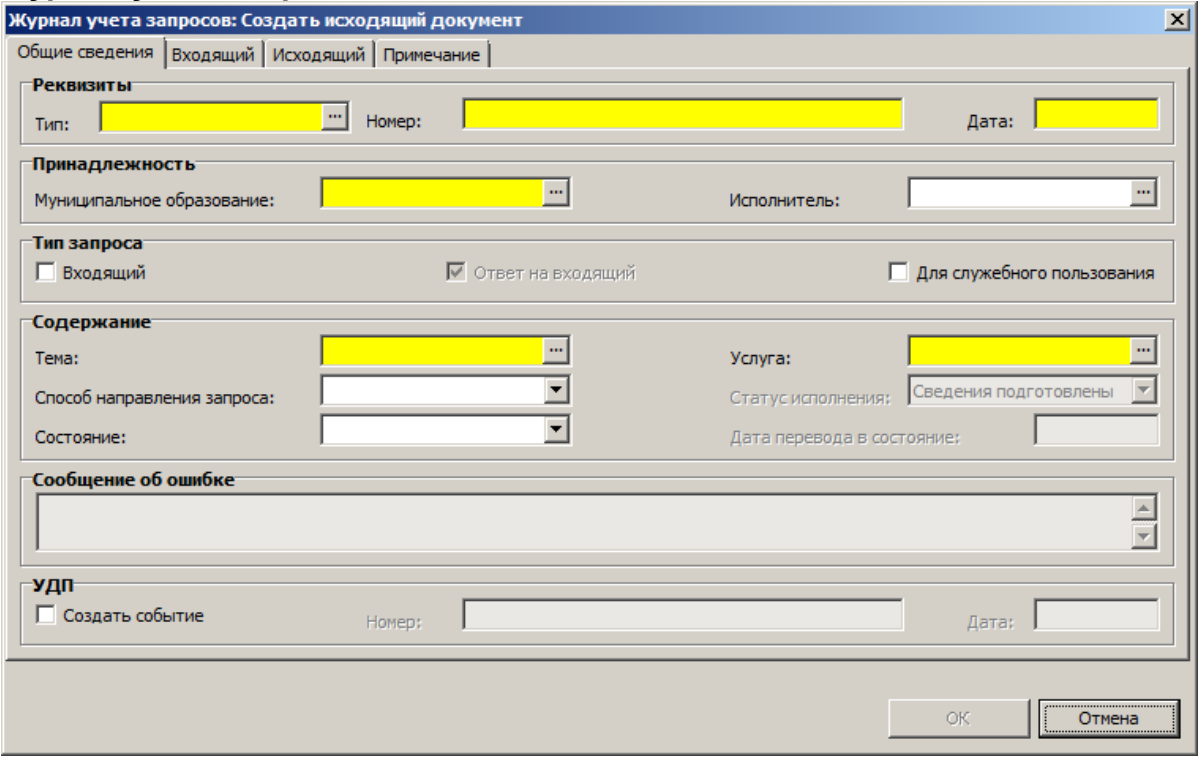

## **Поля (характеристики)**

#### **\_\_\_\_ Общие сведения \_\_\_\_\_\_\_\_\_\_\_\_\_\_\_\_\_\_\_\_\_\_\_\_\_\_\_\_\_\_\_\_**

- **Тип** документа. Заполняется значениями из словаря "Типы документов". Обязательное поле.
- **Номер**, **Дата** реквизиты документа. Обязательные поля.
- **Муниципальное образование** заполняется значениями из словаря "Муниципальные образования". Обязательное поле.
- **Исполнитель** заполняется значениями из спецификации "Сотрудники" словаря "Муниципальные образования".
- **Входящий**, **Ответ на входящий**, **Для служебного пользования** тип запроса.
- **Тема** заполняется значениями из словаря "Типы документов". Обязательное поле (если не заполнено поле **Услуга**).
- **Услуга** заполняется значениями из словаря "Виды государственных услуг". Обязательное поле (если не заполнено поле **Тема**).
- **Способ направления запроса** одно из семи значений: *По каналам СМЭВ*, *По каналам РСМЭВ*, *По иным электронным каналам*, *По почте*, *По факсу*, *Курьером*, *Другое или сочетание способов*. Обязательное поле.
- **Статус исполнения** при отработке запроса СМЭВ заполняется одним из значений: *Сведения подготовлены*, *Сведения отсутствуют*, *Приостановлена*.
- **Состояние** одно из шести значений: *Новый*, *В работе*, *Реализован*, *Утвержден*, *Отказ*, *Закрыт*.
- **Дата перевода в состояние**, **Сообщение об ошибке**.
- **УДП**: **Создать событие** при установленной галочке создается событие в модуле **Управление деловыми процессами**.
- **Номер**, **Дата** создаваемого события УДП.

#### Входящий/Выходящий

- **ФИО/Наименование** заполняется значениями из словаря "Контрагенты".
- **Электронный сервис** заполняется значениями из словаря "Электронные сервисы". Поле обязательное, если запрос получен по каналам СМЭВ либо РСМЭВ.
- **Тип**, **Номер**, **Дата выдачи**, **Дата регистрации** атрибуты документа.
- **Срок действия с**, **Срок действия по** (только для документа типа **Входящий**) срок действия документа.
- **Резолюция**, **Срок исполнения, дней**, **Выплаты/субсидии**, **Периодический**, **Тип периода**, **Сумма** (только для документа типа **Входящий**) - атрибуты документа.
- **Группа получателей** (только для документа типа **Исходящий**).
- **\_\_\_\_ Примечание \_\_\_\_\_\_\_\_\_\_\_\_\_\_\_\_\_\_\_\_\_\_\_\_\_\_\_\_\_\_\_\_**
- **Примечание**.

### **Действия**

- Типовые действия. По действию **Добавить...** создается универсальный документ, либо один из предопределенных типов документов (например, "Заявление о переводе объекта в жилое/нежилое"). Для предопределенного типа документа может быть реализована отдельная форма ввода.
- **Создать исходящий документ...** действие позволяет создать документ, если запрос поступил не по каналам СМЭВ либо РСМЭВ.
- **Сформировать список входящих запросов...** действие создает записи в разделе по новым запросам из раздела **Электронный обмен**. Может работать по настроенному расписанию.
- **Выполнить...** действие доступно, если тип запроса текущей записи *Входящий* и "Способ направления запроса" - *по каналам СМЭВ* либо *по каналам РСМЭВ*. Предназначено для подготовки ответа на входящий запрос.
- **Создать событие в модуле УДП...** для регламентированного отслеживания запроса можно создать событие в модуле УДП.
- **Состояние:**
	- **Утвердить...** действие утверждает текущий документ либо снимает закрытие документа (устанавливает значение поля **Состояние** = *Утвержден*).
	- **Снять утверждение...** действие отменяет утверждение документа (устанавливает значение поля **Состояние** = *Новый*).

 **Закрыть...** - действие закрывает утвержденный документ (устанавливает значение поля **Состояние** = *Закрыт*).

Для этих трех действий **Дата перевода в состояние** - по умолчанию - системная дата, при этом дата смены состояния должна быть не меньше текущей даты документа.

## **Журнал учета запросов (объекты учета)**

Параметры спецификации формируются вручную по запросам, не поступившим по каналам СМЭВ либо РСМЭВ. По действию **Утвердить...** для каждой записи создается запись в хронике одного из разделов: **Сведения о земельных участках** либо **Сведения об объектах капитального строительства**; для таких записей невозможно действие **Откат последней операции...** в этих разделах.

#### **Поля (характеристики)**

Одна из групп полей (**Объект** либо **Земельный участок**) обязательна к заполнению. При заполнении одной из них вторая становится недоступной.

 **Муниципальное образование** - заполняется автоматически на основании соответстующей строки раздела.

**Объект** капитального строительства

- **Внутренний номер** объекта. Заполняется значениями из раздела "Сведения об объектах капитального строительства". Обязательное поле.
- **Инвентарный номер** объекта, **Кадастровый номер** объекта, **Площадь (кв.м)** заполняются автоматически на основании значения поля "Внутренний номер" (объекта).

#### **Земельный участок**

- **Внутренний номер** земельного участка. Заполняется значениями из раздела "Сведения о земельных участках". Обязательное поле.
- **Кадастровый номер**, **Площадь (кв.м)** земельного участка заполняются автоматически на основании значения поля "Внутренний номер" (земельного участка).
- **Местоположение** заполняется автоматически.

#### **Действия**

Типовые действия

## **Журнал учета запросов (параметры)**

Параметры спецификации формируются автоматически по входящим запросам, поступившим в рамках СМЭВ либо РСМЭВ и заполняются атрибутами объекта, на который запрашиваются сведения. Данные для заполнения полей берутся из присоединенного к запросу документа.

#### **Поля (характеристики)**

**Код**, **Наименование**, **Значение**.

### **Действия**

Типовые действия, кроме **Добавить**, **Размножить**, **Исправить**.

# <span id="page-21-0"></span>**Картотека документов**

Раздел предназначен для учета документов, в том числе связанных с электронными услугами. В разделе реализована возможность хранения и редактирования электронных копий документов. Документы в раздел вводятся вручную либо автоматически из других разделов: как при отработке запросов, поступивших по каналам СМЭВ либо РСМЭВ, так и при отработке внутренних регламентов. По действию **Утвердить...** для каждой записи раздела создается запись в хронике одного из разделов: <u>Сведения о земельных участках</u> зэ либо [Сведения об объектах капитального строительства](#page-44-0) ; для таких записей невозможно 45действие **Откат последней операции...** в этих разделах.

## **Структура**

Картотека документов МСУ

## **Картотека документов МСУ**

## **Поля (характеристики)**

Универсальный документ составляется либо на объект капитального строительства, либо на земельный участок. Соответственно одна из групп полей (**Объект** или **Земельный участок**) обязательна к заполнению. При заполнении одной из них вторая становится недоступной.

- **Вид документа** заполняется значениями из словаря "Типы документов".
- **Префикс**, **Номер документа**, **Дата документа** атрибуты документа.
- **Муниципальное образование**, **Должностное лицо** составитель документа.
- **Контрагент** получатель документа.
- **Объект**, **Площадь объекта**, **ЗУ**, **Площадь ЗУ**, **Кадастровый номер**, **Местоположение** атрибуты объекта, на который составлен документ.
- **Состояние** документа одно из шести значений: *Новый*, *В работе*, *Реализован*, *Утвержден*, *Отказ*, *Закрыт*.
- **Дата перевода в состояние**.

## **Действия**

- Типовые действия. По действию **Добавить...** создается универсальный документ, либо один из предопределенных типов документов (например, "Заявление о переводе объекта в жилое/нежилое"). Для предопределенного типа документа может быть реализована отдельная форма ввода.
- **Наниматель...** только для документа типа *Договор социального найма жилого помещения*.
- **Исполнение...** только для документа типа *Выплаты/субсидии*.
- **Состояние:**
	- **Утвердить...** действие утверждает текущий документ либо снимает закрытие документа (устанавливает значение поля **Состояние** = *Утвержден*).
	- **Снять утверждение...** действие отменяет утверждение документа (устанавливает значение поля **Состояние** = *Новый*).
	- **Закрыть...** действие закрывает утвержденный документ (устанавливает значение поля **Состояние** = *Закрыт*).

Для этих трех действий **Дата перевода в состояние** - по умолчанию - системная дата, при этом дата смены состояния должна быть не меньше текущей даты документа.

# <span id="page-22-0"></span>**Журнал выполненных действий**

Раздел предназначен для учета сведений о выполненных действиях и представляет собой лог ошибок, в который заносятся результаты выполнения тех действий в разделах Системы, по которым формируется лог-файл.

## **Структура**

- Журнал выполненных действий
	- Журнал выполненных действий (спецификация)

## **Журнал выполненных действий**

### **Поля (характеристики)**

- **Пользователь**, выполнивший действие.
- **Вид операции** действие, выполненное пользователем.
- **Муниципальное образование**.
- **Дата начала действия/конвертации**, **Дата окончания конвертации**, **Время конвертации**  время, потраченное на выполнение действия.
- **Адрес**, **Имя директории**.
- **Количество сообщений**, **Количество ошибок**, возникших во время выполнения действия.
- **Дата/время отката** действия, приведшего к появлению ошибок.

## **Действия**

- Типовые действия
- **Откат импорта...** действие позволяет отменить изменения данных, если операция импорта была выполнена с ошибками.
- **Просмотр...** информации о действии.
- **Загрузка эталонных словарей...** действие предназначено для загрузки данных из локальных БД перед началом работы с Системой. В форме перед началом загрузки заполняются обязательные поля **Страна для документов** (заполняется значениями из словаря "Географические понятия") и **Файлы для импорта** (стандартное окно Windows для выбора файлов).

## **Журнал выполненных действий (спецификация)**

### **Поля (характеристики)**

- **Вид операции** действие, выполненное пользователем.
- **Книга учета**, **Лицевой счет**, **Контрагент**, **Раздел**, **Объект**.
- **Текст сообщения**.
- **Является ошибкой** одно из двух значений: *Да* или *Нет*.

## **Действия**

- Типовые действия, кроме **Добавить**, **Размножить**, **Исправить**, **Переместить**
- **Просмотр сообщения...** выводит полный текст сообщения об ошибке в отдельном окне.

# <span id="page-23-0"></span>**Электронный обмен**

Раздел предназначен для интеграции со СМЭВ. Реализовано выполнение следующих функций:

- настройка параметров, необходимых для приема (отправки) запросов от потребителей документов (поставщикам документов) и отправки (получения) ответов на эти запросы
- прием запросов и отправка ответов на запросы потребителей документов (сведений), необходимых для оказания государственных и муниципальных услуг
- отправка запросов и получение ответов на запросы от поставщиков документов (сведений), необходимых для оказания государственных и муниципальных услуг
- регистрация всех действий, связанных с приемом (отправкой) запросов и отправкой (получением) ответов в специальном журнале

### **Структура**

- Электронный обмен
	- Электронный обмен (сообщения)
		- Электронный обмен (сведения сообщения)
		- Электронный обмен (сведения шлюза)

## **Электронный обмен**

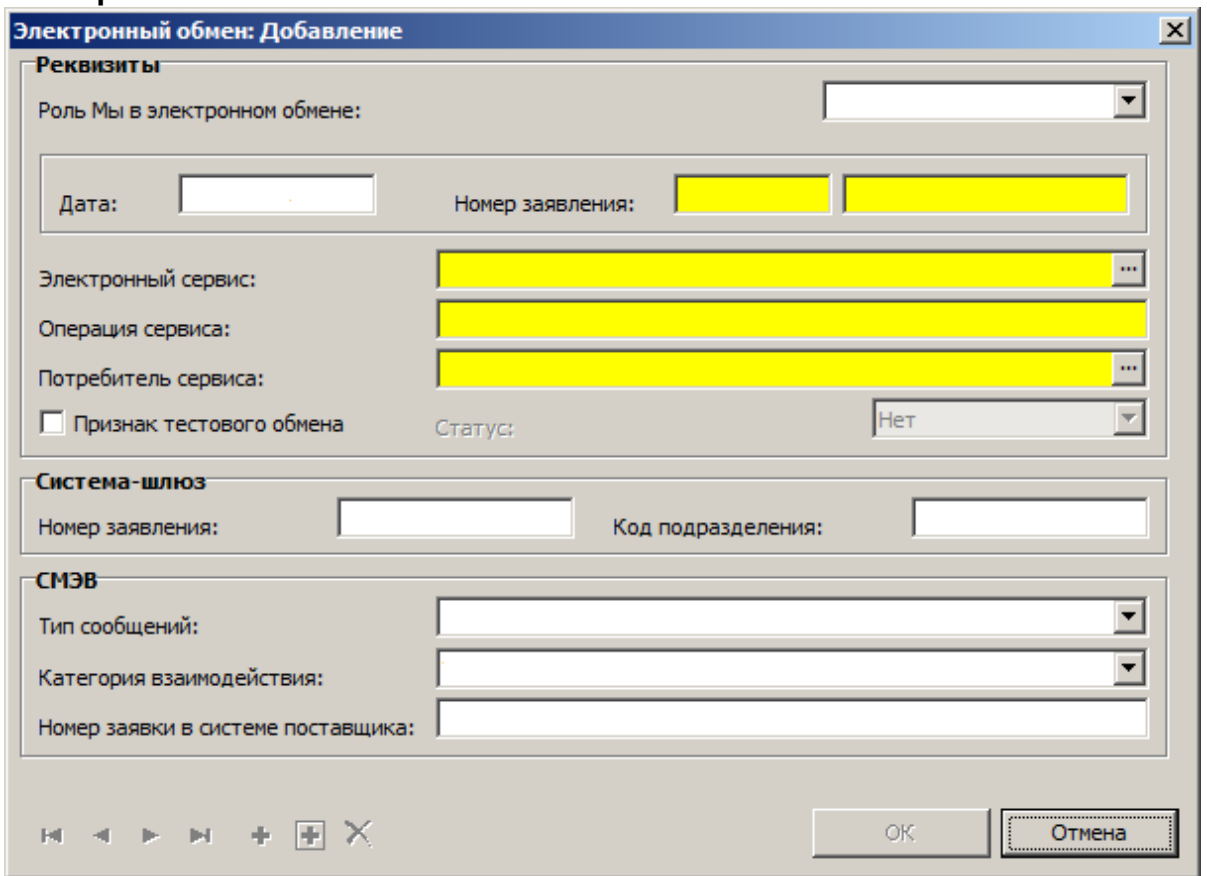

### **Поля (характеристики)**

#### **Реквизиты**

- **Роль Мы в электронном обмене** одно из двух значений: *Поставщик* или *Потребитель*.
- **Дата** по умолчанию текущая дата.
- **Номер заявления** Обязательное поле.
- **Электронный сервис** поставщика-интегратора заполняется значениями из словаря "Электронные сервисы". Обязательное поле.
- **Операция сервиса** Обязательное поле.
- **Потребитель сервиса** заполняется значениями из словаря "Потребители электронных сервисов". Обязательное поле.
- **Признак тестового обмена** установленная галочка означает, что обмен будет производиться в тестовом режиме.
- **Статус** одно из следующих значений: *ACCEPT Сообщение-квиток о приеме*, *CANCEL - Отзыв заявления*, *FAILURE - Технический сбой*, *INVALID - Ошибка при ФЛК*, *NOTIFY - Уведомление об ошибке*, *PACKET - Передача пакетного сообщения*, *PING - Запрос данных/результатов*, *PROCESS - В обработке*, *REJECT - Мотивированный отказ*, *REQUEST - Запрос*, *RESULT - Результат*, *STATE - Возврат состояния*.

**Система-шлюз**

**Номер заявления**, **Код подразделения**.

**СМЭВ**

- **Тип сообщений** одно из четырех значений: *Нет*, *GSRV- Взаимодействие в рамках оказания государственных услуг*, *GFNC - Взаимодействие в рамках исполнения государственных функций*, *OTHR - Взаимодействие в иных целях, предусмотренных законодательством*.
- **Категория взаимодействия** одно из семи значений: *Неопределенная категория*, *ПГУ-ОИВ или ОИВ-ПГУ - Взаимодействие с порталами государственных услуг*, *ОИВ1-ОИВ2 - Межведомственное взаимодействие*, *ОИВ-ОИВ - Внутриведомственное взаимодействие через СМЭВ*, *ИПШ - поставщики начислений - Взаимодействие с поставщиками начислений*, *ИПШ-ФК - Взаимодействие ИПШ с ФК*, *ОИВ-ФК - Взаимодействие ОИВ с ФК*.

**Номер заявки в системе поставщика**.

## **Действия**

Типовые действия

### **Электронный обмен (сообщения)**

## **Поля (характеристики)**

**Реквизиты**

- **Номер**, **Дата** обязательные поля.
- **Направление** одно из двух значений: *Исходящее* или *Входящее*.
- **Номер в системе участника обмена**.
- **Статус** сообщения одно из следующих значений: *Нет*, *ACCEPT Сообщение-квиток о приеме*, *CANCEL - Отзыв заявления*, *FAILURE - Технический сбой*, *INVALID - Ошибка при ФЛК*, *NOTIFY - Уведомление об ошибке*, *PACKET - Передача пакетного сообщения*, *PING - Запрос данных/результатов*, *PROCESS - В обработке*, *REJECT - Мотивированный отказ*, *REQUEST - Запрос*, *RESULT - Результат*, *STATE - Возврат состояния*.
- **Признак тестового обмена** если галочка стоит, обмен тестовый.

**Потребитель информационного обмена**

 **Информационная система (точка подключения)** - заполняется значениями из словаря "Потребители электронных сервисов". Поле **Владелец информационной системы** заполняется автоматически на основании значения предыдущего поля.

**Поставщик информационного обмена**

**Информационная система (точка подключения)** - заполняется значениями из словаря

"Электронные сервисы". Поле **Владелец информационной системы** заполняется автоматически на основании значения предыдущего поля.

- **Инициатор цепочки заявлений**
- **Информационная система (точка подключения)** заполняется значениями из словаря "Потребители электронных сервисов". Поле **Владелец информационной системы** заполняется автоматически на основании значения предыдущего поля.

## **Параметры СМЭВ**

- **Тип сообщения** параметр СМЭВ, одно из четырех значений: *Нет*, *GSRV - Взаимодействие в рамках оказания государственных услуг*, *GFNC - Взаимодействие в рамках исполнения государственных функций*, *OTHR - Взаимодействие в иных целях, предусмотренных законодательством Российской Федерации*.
- **Код заявления**.

### **Действия**

- Типовые действия
- **Подписать и отправить...** после заполнения и подтверждения формы "Подписание и отправка сообщения участника обмена" поле **Состояние отправки** получает значение *Ожидает отправки*.
- **Снять с отправки...** в результате выполнения действия поле **Состояние отправки** получает значение *Создано*.

## **Электронный обмен (сведения сообщения)**

## **Поля (характеристики)**

**Параметр**, **Значение** - обязательные поля.

## **Действия**

Типовые действия

## **Электронный обмен (сведения шлюза)**

### **Поля (характеристики)**

**Параметр**, **Значение** - обязательные поля.

### **Действия**

Типовые действия

# <span id="page-26-0"></span>**Учет**

## <span id="page-26-1"></span>**Книги учета**

Раздел предназначен для учета похозяйственных книг. Учет книг ведется в разрезе муниципальных образований.

## **Структура**

• Книги учета

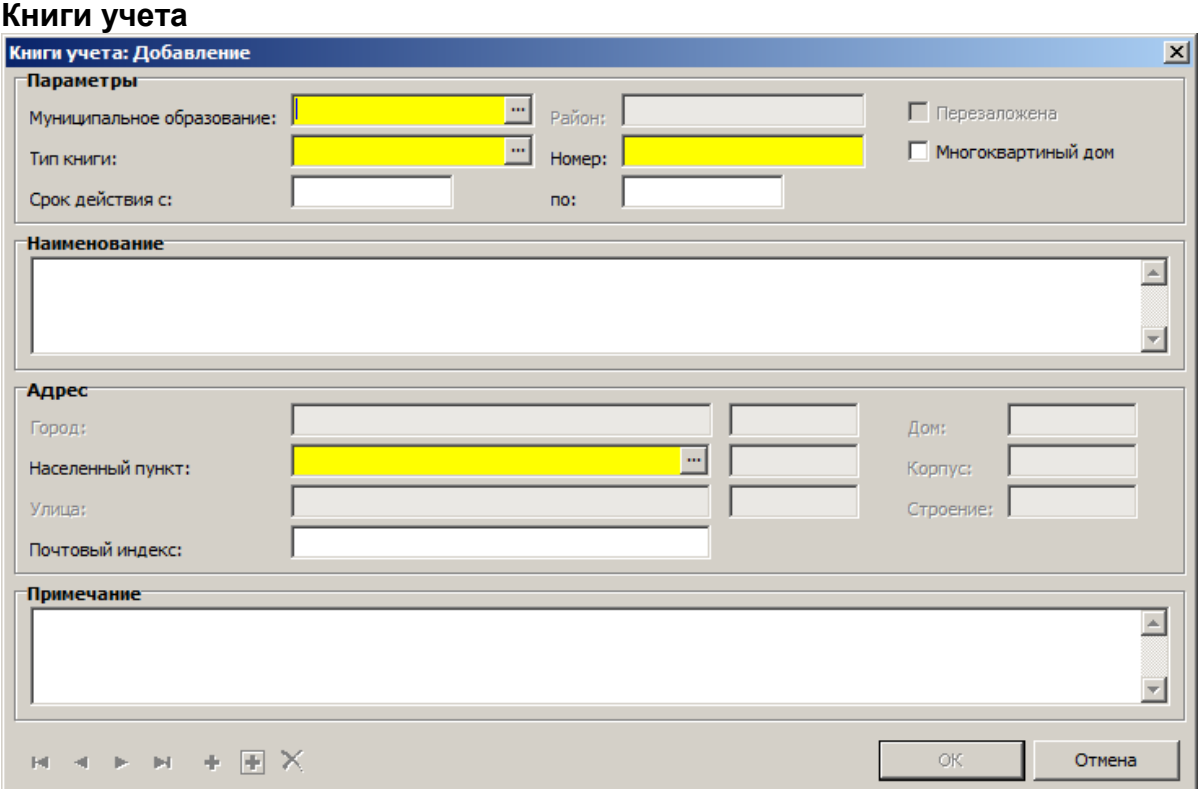

#### **Поля (характеристики)**

- **Муниципальное образование** заполняется значениями из словаря [Муниципальные](#page-7-0) [образования](#page-7-0) | в<sup>\\</sup>. Обязательное поле.
- **Район** заполняется значениями из словаря <u>[Муниципальные образования](#page-7-0)</u> в <sup>д</sup>.
- **Перезаложена** заполняются автоматически.
- **Тип книги** заполняется значениями из словаря "Типы книг". Обязательное поле.
- **Номер** книги учета. Обязательное поле.
- **Многоквартирный дом** признак учета многоквартирного дома.
- **Срок действия с**, **Срок действия по** период действия книги.
- **Наименование** книги учета.

## **28 Учет**

- **Населенный пункт**, **Город** заполняются значениями из словаря "Географические понятия". Обязательные поля.
- **Улица**, **Дом**, **Корпус**, **Строение** если установлен признак "Многоквартирный дом", поле **Улица** - обязательное.
- **Почтовый индекс**.
- **Примечание**.

## **Действия**

Типовые действия

В разделе формируются следующие отчеты (**Расширения** - **Пользовательские отчеты**):

- **Похозяйственная книга (стандарт)**
- **Приложение к форме №4**
- **Проверка данных после конвертации**
- **Сведения о кадастровой стоимости земельных участков**
- **Сведения о количестве скота**
- **Сведения о количестве транспортных средств**
- **Сведения о численности населения**
- **Сведения об инвентарной стоимости жилого фонда**
- **Список проживающих в сельском поселении более года (Форма 2В)**
- **Список проживающих в специализированных учреждениях (Форма 2С)**
- **Форма №14**
- **Форма №3 Алфавитная книга**

## <span id="page-27-0"></span>**Лицевые счета похозяйственного учета**

Раздел предназначен для ведения похозяйственного учета в соответствии с приказом Минсельхоза РФ от 11.10.2010 № 345 "Об утверждении формы и порядка ведения похозяйственных книг органами местного самоуправления поселелний и органами местного самоуправления городских округов". На каждое хозяйство в разделе открывается отдельный лицевой счет. Лицевые счета ведутся в разрезе книг учета.

Реализована связь между данными раздела <u>[Сведения о населении](#page-33-0)</u> з4 и сведениями о членах хозяйств в лицевых счетах похозяйственного учета - все изменения учетных данных о членах хозяйства в лицевых счетах похозяйственного учета отображаются в соответствующей записи раздела <u>Сведения о населении</u> з4 .

Реализована связь между данными раздела <u>[Сведения о земельных участках](#page-38-0)</u> зэ и сведениями о земельных участках в лицевых счетах похозяйственного учета - все изменения учетных данных о земельных участках в лицевых счетах похозяйственного учета отображаются в соответствующей записи раздела <u>[Сведения о земельных участках](#page-38-0)</u> зэ î.

## **Структура**

- Лицевые счета похозяйственного учета
	- Члены хозяйства
	- Земли хозяйства
	- Жилой фонд
- Транспортные средства
	- Сведения о правах на ТС
- Скот
	- Скот (история)

## **Лицевые счета похозяйственного учета**

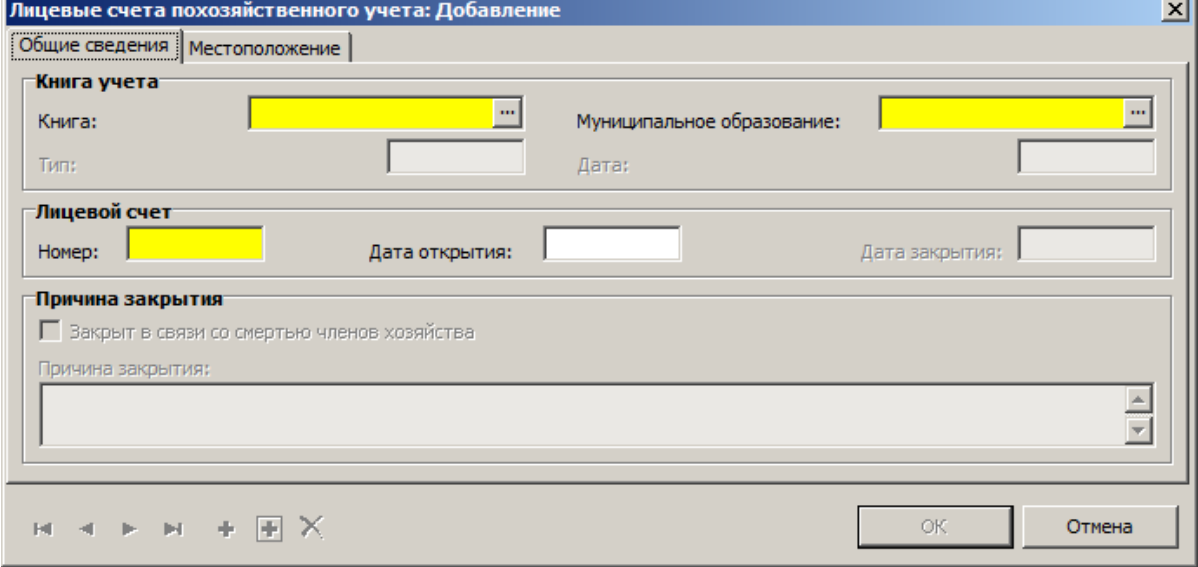

## **Поля (характеристики)**

#### **\_\_\_\_ Общие сведения \_\_\_\_\_\_\_\_\_\_\_\_\_\_\_\_\_\_\_\_\_\_\_\_\_\_\_\_\_\_\_\_**

- Книга учета заполняется значениями из раздела <u>Книги учета</u> <sup>27</sup>. Обязательное поле.
- Муниципальное образование заполняется значениями из словаря [Муниципальные](#page-7-0) [образования](#page-7-0) | в<sup>\\</sup>". Обязательное поле.
- **Тип** книги, **Дата** начала действия книги заполняются автоматически.
- **Лицевой счет**: **Номер**, **Дата открытия**, **Дата закрытия**.
- **Причина закрытия**: **Закрыт в связи со смертью членов хозяйства**, **Причина закрытия**. **\_\_\_\_ Местоположение \_\_\_\_\_\_\_\_\_\_\_\_\_\_\_\_\_\_\_\_\_\_\_\_\_\_\_\_\_\_\_\_**
- **Адрес**: **Район**, **Город**, **Населенный пункт**, **Улица** заполняются соответствующими значениями из словаря "Географические понятия".
- **Адрес**: **Дом**, **Корпус**, **Строение**, **Квартира**, **Почтовый индекс**. адрес земельного участка согласно КЛАДР.
- **Примечание**.

## **Действия**

- Типовые действия
- **Закрытие ЛС...**  действие закрывает лицевой счет
- **Отменить закрытие ЛС...**  действие отменяет закрытие лицевого счета

В разделе формируются следующие выписки и справки (**Расширения** - **Пользовательские отчеты**):

- **Выписка из похозяйственной книги** постройки и земельный участок
- **Справка для нотариуса о месте проживания умершего**
- **Справка для пенсионного фонда о месте работы умершего**
- **Справка для пенсионного фонда о совместном проживании**
- **Справка для регпалаты о зарегистрированных на данной площади**
- **Справка о наличии иждивенцев**
- **Справка о приватизации**
- **Справка о принадлежности дома**
- **Справка о принадлежности квартиры**
- **Справка о проживании с умершим**
- **Справка о составе семьи**
- **Справка об имущественном положении призывника**
- **Справка об отсутствии работы**

Если при составлении справки была установлена галочка в поле **Заносить в реестр**, такая справка будет записана в раздел <u>Реестр выданных справок</u> <sup>66</sup> .

## **Члены хозяйства**

### **Поля (характеристики)**

- **Физическое лицо** заполняется значениями из раздела "Сведения об населении". Обязательное поле.
- **Дата актуальности**, **Муниципальное образование**, **Фамилия**, **Имя**, **Отчество**, **Гражданство**, **Дата рождения**, **ИНН**, **Пол**, **Семейное положение**, **Национальность**, **Место рождения** - заполняются автоматически из раздела <u>Сведения об населении</u> з Апа основании значения поля **Физическое лицо**.
- **Глава** галочка устанавливается для главы семьи (хозяйства).
- **Родство** по отношению к главе семьи, заполняется значениями из словаря "Степени родства".
- **Семья** заполняется в случае проживания в хозяйстве нескольких семей.

### **Действия**

• Типовые лействия

Дополнительные действия позволяют просматривать детальную информацию о членах хозяйства, хранящуюся в различных разделах Системы:

- **Сведения о документах...**
- **Сведения о пенсии...**
- **Сведения об образовании...**
- **Сведения о воинском учете...**
- **Сведения о трудовой деятельности...**
- **Сведения об иждивенцах...**
- **Сведения о пребывании...**

## **Земли хозяйства**

### **Поля (характеристики)**

### **\_\_\_\_ Описание \_\_\_\_\_\_\_\_\_\_\_\_\_\_\_\_\_\_\_\_\_\_\_\_\_\_\_\_\_\_\_\_**

- **Дата изменения** указывается дата изменения данных. По умолчанию подставляется текущая дата. Обязательное поле.
- **Внутренний номер** земельного участка. Обязательное поле.
- **Категория земли** заполняется значениями из словаря "Категории земли".
- **Муниципальное образование** заполняется автоматически значениями из словаря "Муниципальные образования".
- **Состояние** показывает состояние текущей записи: *Новый* новая запись о земельном

участке, *Открыт* - запись участвует в учете, *Закрыт* - земельный участок выведен из учета. Изменение значения производится в разделе <u>Сведения о земельных участках</u> зэ !

- **Форма использования** заполняется значениями из словаря "Формы использования земельных участков" (согласно нормативного списка возможных форм использования).
- **Форма использования по документу** форма использования земельного участка, отличная от нормативного списка.
- **Площадь земельного участка (кв.м)**, **Площадь под постройками (кв.м)**, **Базовая величина аренды за 1 кв.м. в год**.
- **Параметры**: **Основной**, **Ввести в учет**, **Отключить проверку на соответствие кадастрового номера шаблона**, **Пай**, **Хранить долю в праве как дробь**, **Индивидуальный расчет кадастровой оценки** - Если галочка в поле "Пай" установлена, поле "Хранить долю в праве как дробь" недоступно. Если галочка в поле "Индивидуальный расчет кадастровой оценки" установлена, то поле "Кадастровая оценка (руб. за кв.м)" становится доступным и значение поля вводится, а не подбирается из словаря "Кадастровая оценка земли". Если галочка в поле "Отключить проверку на соответствие кадастрового номера шаблона" не установлена, то содержимое поля "Кадастровый номер" проверяется на соответствие шаблону.
- **Условный номер**, **Кадастровый номер**, **Предыдущий кадастровый номер** номера земельного участка по кадастровому учету.
- **Кадастровый квартал**, **Город**, **Населенный пункт** заполняются автоматически.
- **Кадастровая оценка (руб. за кв. м.)**  поле становится доступным, если установлена галочка в поле "Индивидуальный расчет кадастровой оценки"; в дальнейшем это значение не пересчитывается.
- **Кадастровая стоимость** рассчитывается как произведение значений полей "Площадь земельного участка (кв.м)" и "Кадастровая оценка (руб. за кв.м)".
- **Документ, подтверждающий присвоение кадастрового номера**: **Тип** (заполняется значениями из словаря "Типы документов"), **Номер**, **Дата выдачи**.
	- **\_\_\_\_ Местоположение \_\_\_\_\_\_\_\_\_\_\_\_\_\_\_\_\_\_\_\_\_\_\_\_\_\_\_\_\_\_\_\_**
- **Адрес**: **Страна**, **Регион**, **Район**, **Город**, **Населенный пункт**, **Улица** заполняются соответствующими значениями из словаря "Географические понятия".
- **Адрес**: **Дом**, **Корпус**, **Строение**, **Квартира**, **Почтовый индекс**. адрес земельного участка согласно КЛАДР.
- **Описание местоположения, неудовлетворяющего порядку ведения КЛАДР** в этом поле описывается местоположение земельного участка, адрес которого невозможно указать согласно классификатору адресов РФ.
- **Участок единого землепользования**: **Доля пая**, **Участок**, **Площадь (кв.м.)** атрибуты участка, находящегося во множественном пользовании.
- **Местоположение участка на кадастровой карте**: **Адрес URL** указывается адрес участка на общедоступной кадастровой карте на портале Росреестра.
- **Примечание**.

## **Действия**

• Типовые лействия

Дополнительные действия позволяют просматривать информацию о землях хозяйства из раздела <u>Сведения о земельных участках</u> зэ :

- **Сведения о правах...**
- **Сведения об ограничениях...**
- **Сведения об обременениях...**
- **Сведения о сельхозугодьях...**
- **Налоги на земельный участок...**

## **Жилой фонд**

**Поля (характеристики)**

### Основные характеристики

- **Дата изменения** указывается дата изменения данных. По умолчанию подставляется текущая дата. Обязательное поле.
- **Инвентарный номер**, **Внутренний номер** объекта. Обязательное поле.
- **Муниципальное образование** заполняется значениями из словаря [Муниципальные](#page-7-0) [образования](#page-7-0) | в<sup>\\</sup>. Обязательное поле.
- **Тип собственности** одно из шести значений: *Муниципальная*, *Областная*, *Региональная*, *Федеральная*, *Частная* или *Государственная (неразграниченная)*. По умолчанию - *Частная*.
- **Состояние** показывает состояние текущей записи: *Новый* новая запись об объекте капитального строительства, *Открыт* - запись участвует в учете, *Закрыт* - объект капстроительства выведен из учета. Изменение значения производится в разделе [Сведения](#page-44-0) <u>[об объектах капитального строительства](#page-44-0)</u> 45 .
- **Наименование** объекта. Обязательное поле.
- **Параметры**: **Основной**, **Жилой фонд**, **Ввести в учет**, **Хранить долю в праве как дробь**, **Отключить проверку на соответствие кадастрового номера шаблону**, **Недострой**, **Дата начала строительства** - параметры объекта капитального строительства. Если галочка в поле "Отключить проверку на соответствие кадастрового номера шаблона" не установлена, то содержимое поля "Кадастровый номер" проверяется на соответствие шаблону.
- **Степень готовности** заполняется значениями из словаря "Степени готовности".
- **Кадастровый номер**, **Условный номер**, **Кадастровая стоимость** кадастровая информация об объекте.
- **Документ, подтверждающий присвоение кадастрового номера**: **Номер**, **Дата выдачи**, **Тип** (заполняется значениями из словаря "Типы документов").
- **Номер в реестре МИ** (муниципального имущества), **Документ, подтверждающий присвоение номера**, **Номер** документа, **Дата** выдачи документа.

### **\_\_\_\_ Параметры \_\_\_\_\_\_\_\_\_\_\_\_\_\_\_\_\_\_\_\_\_\_\_\_\_\_\_\_\_\_\_\_**

- **Комната/квартира** одно из трех значений: *Комната*, *Квартира*, *Не указан*.
- **Общая площадь**, **Жилая площадь** площадь объекта в кв.м. Обязательные поля.
- **Год ввода в эксплуатацию**.
- **Количество этажей**, **В т.ч. подземных** обязательные поля.
- **Жилой фонд** заполняется значениями из словаря "Типы жилого фонда".
- **Тип строения** заполняется значениями из словаря "Типы строений".
- **Инвентарная стоимость** -
- **Вид жилья** заполняется значениями из словаря "Виды жилья".
- **Расположен на земельном участке** заполняется значениями из раздела "Сведения о земельных участках".
- **Коэффициент для расчета налогов** заполняется значениями из словаря "Константы".
- **Материал стен** заполняется значениями из словаря "Материалы стен".
- **Материал кровли** заполняется значениями из словаря "Материалы кровли".
- **Тип фундамента** заполняется значениями из словаря "Типы фундамента".
- **Электроснабжение** заполняется значениями из словаря "Виды электроснабжения".
- **Водоснабжение** заполняется значениями из словаря "Виды водоснабжения".
- **Газоснабжение** заполняется значениями из словаря "Виды газоснабжения".
- **Отопление**, **Дополнительное отопление** заполняются значениями из словаря "Виды отопления".
- **Назначение** заполняется значениями из словаря "Назначения объекта".
- **Число квартир**, **Число комнат**, **Площадь дополнительного отопления** обязательные

поля.

- **Базовая величина аренды за 1 кв.м. в год**, **Балансовая стоимость**, **Остаточная стоимость**.
- **От кого поступил объект** заполняется значениями из словаря "Контрагенты".

#### **\_\_\_\_ Местоположение \_\_\_\_\_\_\_\_\_\_\_\_\_\_\_\_\_\_\_\_\_\_\_\_\_\_\_\_\_\_\_\_**

- **Адрес**: **Район**, **Город**, **Населенный пункт**, **Улица**  заполняются соответствующими значениями из словаря "Географические понятия".
- **Адрес**: **Дом**, **Корпус**, **Строение**, **Квартира**, **Почтовый индекс**. адрес земельного участка согласно КЛАДР.
- **Примечание**.

### **Действия**

Типовые действия

Дополнительные действия позволяют просматривать информацию о землях хозяйства из раздела <u>Сведения об объектах капитального строительства</u> 45 <del>.</del>

- **Сведения о правах...**
- **Сведения об обременениях...**
- **Сведения о проживающих...**
- **Налоги на объект имущества...**

## **Транспортные средства**

**Поля (характеристики)**

- **Вид транспортного средства** заполняется значениями из словаря "Виды транспортных средств". Обязательное поле.
- **Модель/Марка** автотранспортного средства.
- **Государственный номер** обязательное поле.
- **Дата с**, **Дата по** период регистрации транспортного средства.
- **Мощность двигателя (л.с.)**, **Хранить долю в праве как дробь**, **Примечание**.

#### **Действия**

Типовые действия

## **Сведения о правах на ТС**

Спецификация содержит информацию правах на транспортные средства.

## **Поля (характеристики)**

#### **\_\_\_\_ Сведения \_\_\_\_\_\_\_\_\_\_\_\_\_\_\_\_\_\_\_\_\_\_\_\_\_\_\_\_\_\_\_\_**

- **Вид правоотношения** заполняется значениями из словаря "Виды правоотношений". Обязательное поле.
- **Правообладатель** заполняется значениями из словаря "Контрагенты". Обязательное поле.
- **Количество долей**, **Всего долей** заполняются при наличии нескольких правообладателей.
- **Дата регистрации права** обязательное поле.
- **Категория налогоплательщика** заполняется значениями из словаря "Категории налогоплательщиков".
- **Примечание**.

#### **\_\_\_\_ Документы \_\_\_\_\_\_\_\_\_\_\_\_\_\_\_\_\_\_\_\_\_\_\_\_\_\_\_\_\_\_\_\_**

**Правоудостоверяющий документ**

### **34 Учет**

- **Тип** (заполняется значениями из словаря "Типы правоустанавливающих документов"), **Серия**, **Номер** - реквизиты правоудостоверяющего документа на транспортное средство.
- **Выдан**: **Кем**, **Дата**.
- **Документ, подтверждающий прекращение права**
- **Тип** (заполняется значениями из словаря "Типы правоустанавливающих документов"), **Серия**, **Номер** - реквизиты документа, подтверждающего прекращение права на транспортное средство.
- **Выдан**: **Кем**, **Дата**.

## **Действия**

Типовые действия

## **Скот**

## **Поля (характеристики)**

- **Вид скота** заполняется значениями из словаря "Виды скота". Обязательное поле.
- **Масть скота** заполняется значениями из словаря "Масти скота".
- **Правообладатель** заполняется значениями из словаря "Контрагенты".
- **Количество** скота данного вида.
- **Примечание**.

## **Действия**

Типовые действия

## **Скот (история)**

## **Поля (характеристики)**

- **Дата** обязательное поле.
- **Количество**, **Примечание**.

## **Действия**

Типовые действия

## <span id="page-33-0"></span>**Сведения о населении**

Раздел предназначен для учета сведений о населении муниципального образования.

## **Структура**

- Сведения о населении
	- Сведения о пребывании
	- Сведения о документах
	- Сведения об образовании
- Сведения о трудовой деятельности
- Сведения об иждевенцах
- Сведения о пенсии
- Сведения о воинском учете

## **Сведения о населении**

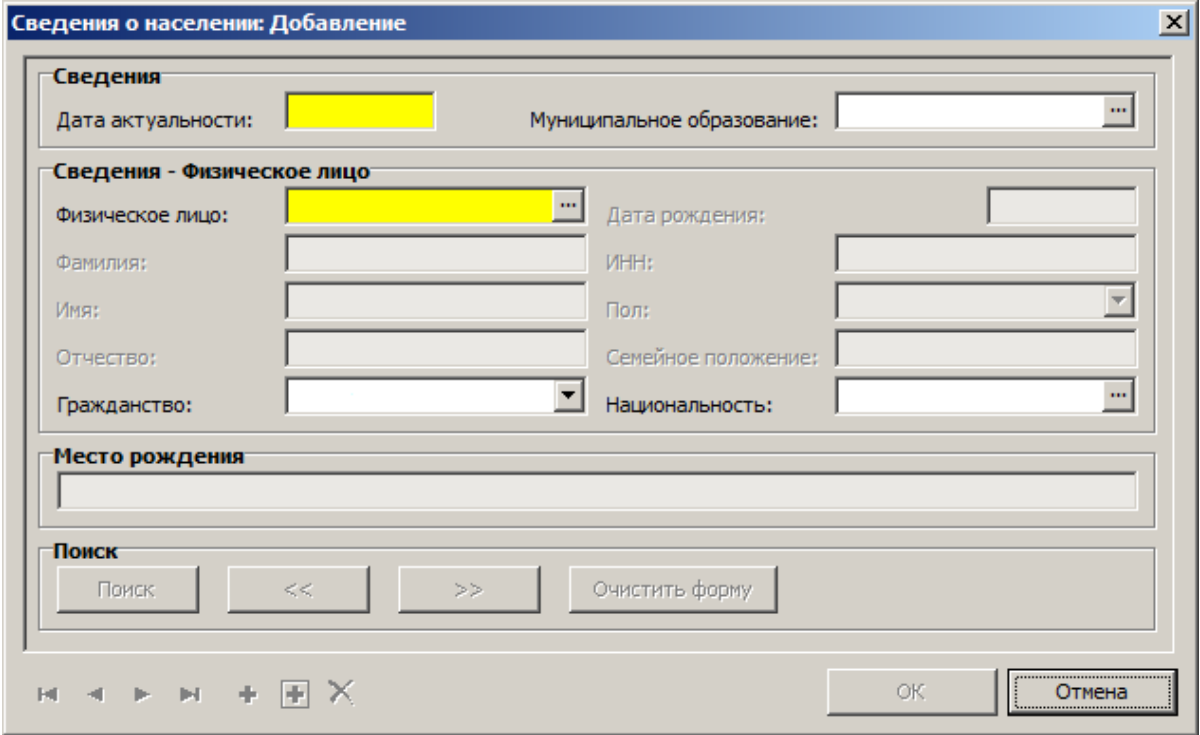

#### **Поля (характеристики)**

- **Дата актуальности** указывается дата изменения данных. По умолчанию подставляется текущая дата. Обязательное поле.
- **Муниципальное образование** заполняется значениями из словаря "Муниципальные образования".
- **Физическое лицо** заполняется значениями из словаря "Контрагенты". Обязательное поле.
- **Фамилия**, **Имя**, **Отчество**, **Дата рождения**, **ИНН**, **Пол**, **Семейное положение**, **Место рождения** - заполняются автоматически на основании значения поля "Физическое лицо".
- **Гражданство** одно из четырех значений: *Гражданин Российской Федерации*, *Гражданин Российской Федерации и иностранного государства (двойное гражданство)*, *Иностранный гражданин*, *Лицо без гражданства*.
- **Национальность** заполняется значениями из словаря "Национальности".

#### **Действия**

- Типовые действия
- **Просмотреть** действие позволяет просмотреть следующие разделы:
	- **Список ЛС...** лицевые счета похозяйственного учета данного гражданина (поиск по территории данного муниципального образования);
	- **Список ЗУ...** сведения о земельных участках, находящихся во владении данного гражданина (поиск по всей системе);
	- **Список ОКС...** сведения об объектах капитального строительства, находящихся во

владении данного гражданина (поиск по всей системе).

## **Сведения о пребывании**

В спецификации содержатся данные о регистрации населения на территории муниципального образования. Перед вводом сведений о пребывании необходимо указать тип пребывания - *Прибытие* или *Убытие*. Все введенные записи отрабатываются в словарь "Контрагенты" (спецификация "Адреса"); записи с типом пребывания *Прибытие* отрабатываются со установленным флагом **Основной**.

## **Поля (характеристики)**

## **\_\_\_\_ Адрес регистрации \_\_\_\_\_\_\_\_\_\_\_\_\_\_\_\_\_\_\_\_\_\_\_\_\_\_\_\_\_\_\_\_**

- **Тип пребывания** одно из двух значений: *Прибытие* либо *Убытие*.
- **Адрес регистрации**: **Страна**, **Регион**, **Район**, **Город**, **Населенный пункт**, **Улица**, **Индекс**, **Дом**, **Корпус**, **Строение**, **Квартира** - заполняются значениями из словаря "Географические понятия" (кроме последних четырех полей).
- **Документ**: **Тип**, **Серия**, **Номер**, **Кем выдан**, **Дата** реквизиты документа, удостоверяющего личность.

### **\_\_\_\_ Дополнительно \_\_\_\_\_\_\_\_\_\_\_\_\_\_\_\_\_\_\_\_\_\_\_\_\_\_\_\_\_\_\_\_**

## **Прибытие**

- **Дата регистрации** обязательное поле.
- **Тип регистрации** одно из двух значений: *По месту жительства* либо *По месту пребывания*.
- **Зарегистрирован по** доступно, если поле "Тип регистрации" содержит значение *По месту пребывания*; обязательное поле.
- **Рождение** для регистрации новорожденного.
- **Основание прибытия** заполняется значениями из словаря "Основания прибытия/выбытия членов хозяйства".
- **Обстоятельство переселения** заполняется значениями из словаря "Обстоятельства переселения".

**Откуда прибыл**

- **Страна**, **Регион**, **Район**, **Город**, **Населенный пункт**, **Улица**, **Индекс**, **Дом**, **Корпус**, **Строение**, **Квартира** - заполняются значениями из словаря "Географические понятия" (кроме последних четырех полей).
- **Примечание**.

## **Действия**

Типовые действия

В разделе формируется отчет (**Расширения** - **Пользовательские отчеты**):

**Адресный листок убытия**

## **Сведения о документах**

В спецификации ведется учет персональных документов. Все введенные записи отрабатываются в словарь "Контрагенты" (спецификация "Персональные документы").

### **Поля (характеристики)**

- **Тип** заполняется значениями из словаря "Типы персональных документов"; обязательное поле.
- **Серия**, **Номер** (обязательное поле) документа.
- **Выдан**: **Кем**, **Дата выдачи** (обязательное поле), **Код подразделения** реквизиты документа.
- **Срок действия** документа: **С**, **По**.
- **Основной** галочка устанавливается для основного документа.

Типовые действия

## **Сведения об образовании**

#### **Поля (характеристики)**

- **Период обучения**: **Обучался с**, **Обучался по** даты начала и завершения обучения.
- **Тип образования** одно из девяти значений: *Образование*, *Послевузовское образование*, *Профессия*, *Повышение квалификации*, *Профессиональная переподготовка*, *Ученая степень* , *Ученое звание*, *Первоначальная подготовка* либо *Стажировка*.
- **Образовательное учреждение** заполняется значениями из словаря "Образовательные учреждения".
- **Специальность** заполняется значениями из словаря "Специальности".
- **Вид образования** заполняется значениями из словаря "Виды образования".
- **Специальность по образованию** заполняется значениями из словаря "Специальности по образованию".
- **Тип** документа заполняется значениями из словаря "Типы персональных документов".
- **Серия**, **Номер** документа.
- **Выдан**: **Кем**, **Дата**.

#### **Действия**

Типовые действия

## **Сведения о трудовой деятельности**

#### **Поля (характеристики)**

- **Период работы с** (обязательное поле), **По** даты начала и окончания работы.
- **Причина увольнения** заполняется значениями из словаря "Причины перемещений и увольнений".
- **Место работы** (обязательное поле), **Должность**.
- **Вид трудовой деятельности** заполняется значениями из словаря "Виды трудовой деятельности".
- **На территории муниципального образования**, **Примечание**.

#### **Действия**

Типовые действия

## **Сведения об иждивенцах**

#### **Поля (характеристики)**

**Физическое лицо** - заполняется значениями из словаря "Контрагенты". Обязательное поле.

- **Фамилия**, **Имя**, **Отчество**, **Дата рождения**, **Пол** заполняются автоматически на основании значения поля "Физическое лицо".
- **Национальность** заполняется значениями из словаря "Национальности".
- **Родство** заполняется значениями из словаря "Степени родства". Обязательное поле.
- **Гражданство** одно из четырех значений: *Гражданин Российской Федерации*, *Гражданин Российской Федерации и иностранного государства (двойное гражданство)*, *Иностранный гражданин*, *Лицо без гражданства*.
- **Период**: **Дата с** (обязательное поле), **Дата по** даты пребывания иждивенца по месту регистрации попечителя.
- **Примечание**.

Типовые действия

## **Сведения о пенсии**

В спецификации ведется учет пенсий и пенсионных документов. Все введенные записи отрабатываются в словарь "Контрагенты" (спецификация "Персональные документы").

#### **Поля (характеристики)**

- **Тип** заполняется значениями из словаря "Типы персональных документов"; обязательное поле.
- **Серия**, **Номер** пенсионного документа.
- **Срок действия**: **С**, **По**, **Основная**.
- **Вид пенсии** заполняется значениями из словаря "Виды пенсий".
- **Дата выдачи** (обязательное поле), **Выдан** реквизиты пенсии.
- **Примечание**.

#### **Действия**

Типовые действия

### **Сведения о воинском учете**

#### **Поля (характеристики)**

- **Тип** заполняется значениями из словаря "Типы персональных документов"; обязательное поле.
- **Серия**, **Номер** документа воинского учета. Обязательные поля.
- **Группа учета** заполняется значениями из словаря "Группы воинского учета".
- **Состав** заполняется значениями из словаря "Составы воинского учета".
- **Годность** заполняется значениями из словаря "Годность к службе".
- **Округ** заполняется значениями из словаря "Военные округа".
- **Воинское звание** заполняется значениями из словаря "Звания и чины".
- **Категория запаса** заполняется значениями из словаря "Категории воинского учета".
- **ВУС** заполняется значениями из словаря "Военно-учетные специальности".
- **Комиссариат** заполняется значениями из словаря "Комиссариаты".
- **Воинский учет** заполняется значениями из словаря "Номера специального воинского учета".
- **Причина** отсрочки заполняется значениями из словаря "Причины отсрочки".
- **Дата** отсрочки.
- **Примечание**.

Типовые действия

## <span id="page-38-0"></span>**Сведения о земельных участках**

Раздел предназначен для учета сведений о земельных участках, расположенных на территории муниципального образования.

В разделе ведется хроника изменения записи (спецификация **Хроника изменений**) с возможностью формирования отчетов с учетом хроники изменений. Для того, чтобы изменения фиксировались в хронике, необходимо обязательно указывать дату изменения записи. Если поле **Состояние** имеет значение *Новый*, изменения записи в хронику не попадают.

В разделе реализована функция формирования налогооблагаемой базы за налоговый период в разрезе налогоплательщиков и функция расчета налога с учетом категории налогоплательщиков.

## **Структура**

- Сведения об объектах капитального строительства
	- Земельный налог
		- Земельный налог: налогоплательщики
	- Права
	- Сельхозугодья
		- Сельхозугодья: посевные площади
	- Обременения
	- Ограничения
	- Хроника изменений
	- Коэффициенты для расчета аренды

## **Сведения о земельных участках**

**40 Учет**

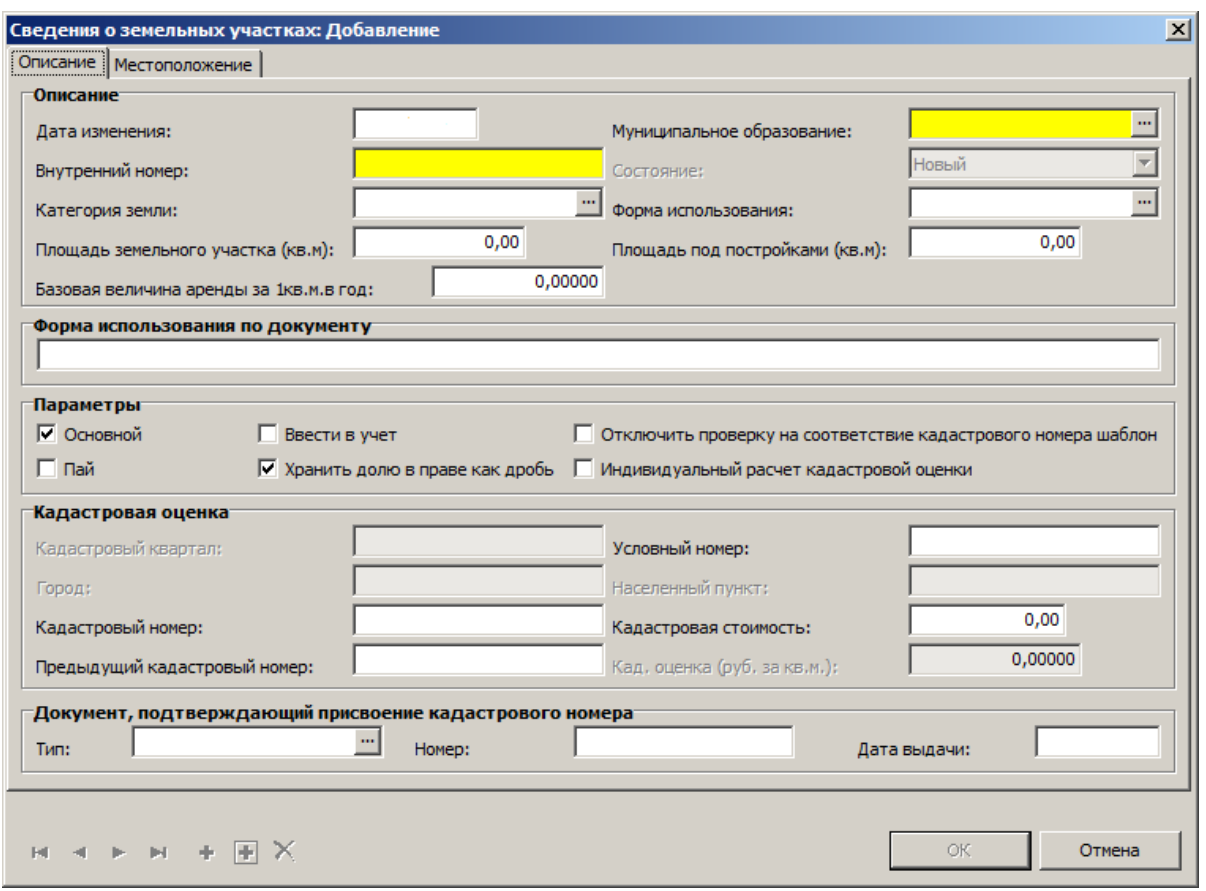

#### **Поля (характеристики)**

#### **\_\_\_\_ Описание \_\_\_\_\_\_\_\_\_\_\_\_\_\_\_\_\_\_\_\_\_\_\_\_\_\_\_\_\_\_\_\_**

- **Дата изменения** указывается дата изменения данных. По умолчанию подставляется текущая дата.
- **Внутренний номер** земельного участка. Обязательное поле.
- **Категория земли** заполняется значениями из словаря "Категории земли".
- **Муниципальное образование** заполняется значениями из словаря "Муниципальные образования". Обязательное поле.
- **Состояние** показывает состояние текущей записи: *Новый* новая запись о земельном участке, *Открыт* - запись участвует в учете, *Закрыт* - земельный участок выведен из учета. Изменение значения производится действиями контекстного меню: **Ввести в учет...** (запись получает состояние *Открыт*) и **Вывести из учета...** (запись получает состояние *Закрыт*).
- **Форма использования** заполняется значениями из словаря "Формы использования земельных участков" (согласно нормативного списка возможных форм использования).
- **Форма использования по документу** форма использования земельного участка, отличная от нормативного списка.
- **Площадь земельного участка (кв.м)**, **Площадь под постройками (кв.м)**, **Базовая величина аренды за 1 кв.м. в год**.
- **Параметры**: **Основной**, **Ввести в учет**, **Отключить проверку на соответствие кадастрового номера шаблона**, **Пай**, **Хранить долю в праве как дробь**, **Индивидуальный расчет кадастровой оценки**. Если галочка в поле "Пай" установлена, поле "Хранить долю в праве как дробь" недоступно. Если галочка в поле "Индивидуальный расчет кадастровой оценки" установлена, то поле "Кадастровая оценка (руб. за кв.м)" становится доступным и значение поля вводится, а не подбирается из словаря "Кадастровая оценка земли". Если галочка в поле "Отключить проверку на соответствие кадастрового

номера шаблона" не установлена, то содержимое поля "Кадастровый номер" проверяется на соответствие шаблону, описанному в параметрах Системы.

- **Условный номер**, **Кадастровый номер**, **Предыдущий кадастровый номер** номера земельного участка по кадастровому учету.
- **Кадастровый квартал**, **Город**, **Населенный пункт** заполняются автоматически.
- **Кадастровая оценка (руб. за кв. м.)** поле становится доступным, если установлена галочка в поле "Индивидуальный расчет кадастровой оценки"; в дальнейшем это значение не пересчитывается.
- **Кадастровая стоимость** рассчитывается как произведение значений полей "Площадь земельного участка (кв.м)" и "Кадастровая оценка (руб. за кв.м)".
- **Документ, подтверждающий присвоение кадастрового номера**: **Тип** (заполняется значениями из словаря "Типы документов"), **Номер**, **Дата выдачи**.

#### **\_\_\_\_ Местоположение \_\_\_\_\_\_\_\_\_\_\_\_\_\_\_\_\_\_\_\_\_\_\_\_\_\_\_\_\_\_\_\_**

- **Адрес**: **Страна**, **Регион**, **Район**, **Город**, **Населенный пункт**, **Улица** заполняются соответствующими системным параметрам значениями из словаря "Географические понятия".
- **Адрес**: **Дом**, **Корпус**, **Строение**, **Квартира**, **Почтовый индекс**. адрес земельного участка согласно КЛАДР.
- **Описание местоположения, неудовлетворяющего порядку ведения КЛАДР** в этом поле описывается местоположение земельного участка, адрес которого невозможно указать согласно классификатору адресов РФ.
- **Участок единого землепользования**: **Доля пая**, **Участок**, **Площадь (кв.м.)** атрибуты участка, находящегося во множественном пользовании.
- **Местоположение участка на кадастровой карте**: **Адрес URL** указывается ссылка на участок на общедоступной кадастровой карте на портале Росреестра; по умолчанию используется значение системного параметра.
- **Примечание**.

### **Действия**

- Типовые действия
- **Ввести в учет...** перед выполнением действия указывается дата, начиная с которой участок вводится в учет. Поле **Состояние** текущей записи получает значение *Открыт*, поле **Дата изменения** - значение даты, введенной перед выполнением действия. В хронику изменений записывается копия текущей записи. Действие доступно только для записей, поле **Состояние** которых имеет значение *Новый* или *Закрыт*.
- **Вывести из учета...** перед выполнением действия указывается дата, начиная с которой участок выводится из учета и причина вывода из учета. Поле **Состояние** текущей записи получает значение *Закрыт*, поле **Дата изменения** - значение даты, введенной перед выполнением действия. В хронику изменений записывается копия текущей записи. Если поле **Состояние** текущей записи имеет значение *Закрыт*, действие недоступно.
- **Откат последней операции...** отменяет последнюю операцию, если на последнюю запись в хронике нет ссылок из других разделов (значение поля **Отработано из раздела** спецификации **Хроника изменений** - пустое).
- **Формирование налогооблагаемой базы за период...** действие формирует список налогоплательщиков, которым должен быть начислен налог за определенный период (т.е. тех налогоплательщиков, у которых вид правоотношения имеет признак **Начислять налог**  $=$   $\overline{A}a$ ). При необходимости список можно обновлять, выполнив действие для того же периода.
- **Рассчитать земельный налог...** для всего списка, сформированного предыдущим действием, рассчитывается земельный налог (с учетом категории налогоплательщика). Результат заносится в спецификацию **Земельный налог** раздела **Сведения о земельных**

#### **участках**, а также в **Реестр налогоплательщиков по земельному налогу**.

## **Земельный налог**

Спецификация позволяет просматривать данные о земельном налоге на участок. Значение поля **Сумма налога** рассчитано без учета категорий налогоплательщиков. В поле **Сумма налога по налогоплательщикам** отображается сумма налога по налогоплательщикам, рассчитанная в спецификации "Земельный налог: налогоплательщики" с учетом категорий налогоплательщиков и периода действия прав.

## **Поля (характеристики)**

 **Налоговый период**, **Площадь** земельного участка, **Категория земли**, **Форма использования** земельного участка, **Кадастровая оценка**, **Индивидуальный расчет кадастровой оценки**, **Кадастровая стоимость**, **Сумма налога**, **Сумма налога по налогоплательщикам**.

#### **Действия**

Типовые действия, кроме **Добавить**, **Размножить**, **Исправить**, **Переместить**

## **Земельный налог: налогоплательщики**

Спецификация позволяет просматривать данные о налогоплательщиках данного земельного участка.

### **Поля (характеристики)**

 **Налогоплательщик**, **Количество долей**, **Всего долей**, **Площадь в праве**, **Кадастровая стоимость**, **Дата регистрации права**, **Дата прекращения права**, **Категория налогоплательщика**, **Сумма налога**, **Вид правоотношения**, **Налоговая ставка (%)**.

#### **Действия**

Типовые действия, кроме **Добавить**, **Размножить**, **Исправить**, **Переместить**

### **Права**

#### **Поля (характеристики)**

Сведения

- **Вид правоотношения** заполняется значениями из словаря "Виды правоотношений". Обязательное поле.
- **Правообладатель** заполняется значениями из словаря "Контрагенты". Обязательное поле.
- **Количество долей**, **Всего долей** (если галочка в поле **Хранить долю в праве как дробь** установлена - обязательное поле), **Площадь в праве (кв.м)**.
- **Дата регистрации права** (обязательное поле), **Дата прекращения права**.
- **Категория налогоплательщика** заполняется значениями из словаря "Категории налогоплательщиков".
- Кадастровая стоимость если галочка в поле **Хранить долю в праве как дробь** установлена - вычисляется по формуле **Кадастровая стоимость земельного участка** \* **Количество долей** / **Всего долей**.
- **Примечание**.

#### Документы

## **Правоудостоверяющий документ**

- **Тип** (заполняется значениями из словаря "Типы правоустанавливающих документов"), **Серия**, **Номер** - реквизиты правоудостоверяющего документа на земельный участок.
- **Выдан**: **Кем**, **Дата**.
- **Правоустанавливающий документ**
- **Тип** (заполняется значениями из словаря "Типы правоустанавливающих документов"), **Номер**, **Дата** - реквизиты правоустанавливающего документа (документа-основания) на земельный участок.
- **Выдан**: **Кем**, **Дата**.

## **Документ, подтверждающий прекращение права**

- **Тип** (заполняется значениями из словаря "Типы правоустанавливающих документов"), **Серия**, **Номер** - реквизиты документа, подтверждающего прекращение права на земельный участок.
- **Выдан**: **Кем**, **Дата**.

### **Действия**

Типовые действия

## **Сельхозугодья**

### **Поля (характеристики)**

- **Тип сельхозугодья** заполняется значениями из словаря "Типы сельхозугодий". Обязательное поле.
- **Площадь (кв.м)** сельхозугодья обязательное поле.
- **Дата с** (обязательное поле), **Дата по**.
- **Примечание**.

### **Действия**

Типовые действия

## **Сельхозугодья: посевные площади**

### **Поля (характеристики)**

- **Посевная культура** заполняется значениями из словаря "Посевные культуры". Обязательное поле.
- **Площадь (кв.м)** посевных площадей. Обязательное поле.
- **Дата с** (обязательное поле), **Дата по**.
- **Примечание**.

## **Действия**

Типовые действия

## **Обременения**

**Поля (характеристики)**

- **Тип обременения** заполняется значениями из словаря "Типы обременений". Обязательное поле.
- **Дата с** (обязательное поле), **Дата по**.
- **Обладатель сервитута** заполняется значениями из словаря "Контрагенты".
- **Площадь** земельного участка.
- **Тип** (заполняется значениями из словаря "Типы документов"), **Номер**, **Дата** реквизиты документа обременения на земельный участок.
- **Содержание обременения**, **Примечание**.

• Типовые лействия

## **Ограничения**

### **Поля (характеристики)**

- **Дата с** (обязательное поле), **Дата по**.
- **Тип ограничения** заполняется значениями из словаря "Типы ограничений". Обязательное поле.
- **Содержание ограничения**, **Примечание**.

#### **Действия**

Типовые действия

## **Хроника изменений**

В спецификации хранятся изменения сведений о земельном участке в обратном хронологическом порядке. Если в записи изменено хотя бы одно поле (при обязательном указании даты изменения), в хронику записывается копия записи (до изменения). Если поле **Состояние** имеет значение *Новый*, изменения записи в хронику не попадают.

Если изменения произведены в разделе **Сведения о земельных участках** (для таких записей поле **Отработано из раздела** данной спецификации остается пустым), то их можно отменить действием контекстного меню раздела **Откат последней операции**.

### **Поля (характеристики)**

 **№ записи хроники**, **Дата изменения**, **Внутренний номер**, **Кадастровый номер**, **Категория земли**, **Форма использования**, **Площадь земельного участка (кв.м)**, **Местоположение**, **Основной**, **Состояние**, **Причина вывода из учета**, **Муниципальное образование**, **Отработано из раздела**.

## **Действия**

Типовые действия, кроме **Добавить**, **Размножить**, **Исправить**, **Переместить**, **Удалить**

## **Коэффициенты для расчета аренды**

#### **Поля (характеристики)**

**Характеристика** - заполняется значениями из словаря "Характеристики объектов для

расчетов". Обязательное поле.

- **Словарь**, **Тип** заполняются автоматически на основании значения поля "Характеристика".
- **Наименование**, **Коэффициенты**, **Дата начала действия**, **Примечание**.

**Действия**

Типовые действия

# <span id="page-44-0"></span>**Сведения об объектах капитального строительства**

Раздел предназначен для учета сведений об объектах капитального строительства, расположенных на территории муниципального образования.

В разделе ведется хроника изменения записи (спецификация **Хроника изменений**) с возможностью формирования отчетов с учетом хроники изменений. Для того, чтобы изменения фиксировались в хронике, необходимо обязательно указывать дату изменения записи. Если поле **Состояние** имеет значение *Новый*, изменения записи в хронику не попадают.

В разделе реализована функция формирования налогооблагаемой базы за налоговый период в разрезе налогоплательщиков и функция расчета налога с учетом категории налогоплательщиков.

Объекты капитального строительства могут иметь иерархическую структуру.

### **Структура**

- Сведения об объектах капитального строительства
	- Хроника изменений
	- Проживающие
	- Обременения
	- Права
	- Налоги
		- Налоги: налогоплательщики
	- Коэффициенты для расчета аренды

## **Сведения об объектах капитального строительства**

**46 Учет**

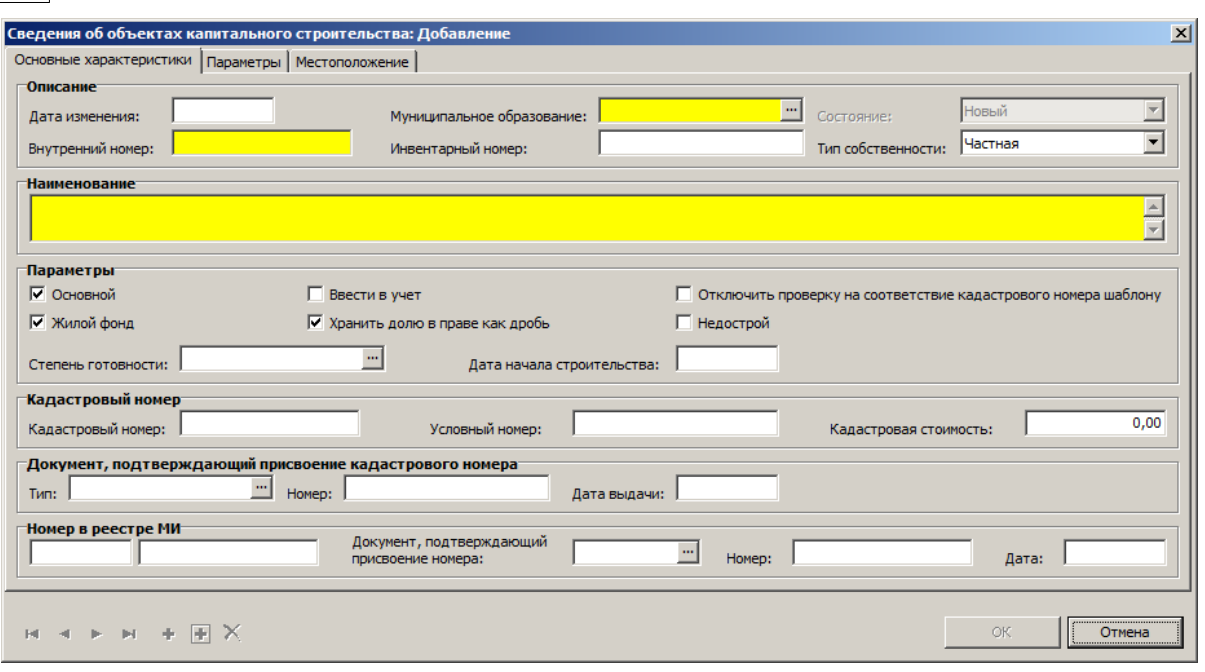

## **Поля (характеристики)**

#### Основные характеристики

- **Дата изменения** указывается дата изменения данных. По умолчанию подставляется текущая дата.
- **Инвентарный номер**, **Внутренний номер** объекта. Обязательное поле.
- **Муниципальное образование** заполняется значениями из словаря "Муниципальные образования". Обязательное поле.
- **Тип собственности** одно из шести значений: *Муниципальная*, *Областная*, *Региональная*, *Федеральная*, *Частная* или *Государственная (неразграниченная)*. По умолчанию - *Частная*.
- **Состояние** показывает состояние текущей записи: *Новый* новая запись об объекте капитального строительства, *Открыт* - запись участвует в учете, *Закрыт* - объект капстроительства выведен из учета. Изменение значения производится действиями контекстного меню: **Ввести в учет...** (запись получает состояние *Открыт*) и **Вывести из учета...** (запись получает состояние *Закрыт*).
- **Наименование** объекта. Обязательное поле.
- **Параметры**: **Основной**, **Жилой фонд**, **Ввести в учет**, **Хранить долю в праве как дробь**, **Отключить проверку на соответствие кадастрового номера шаблону**, **Недострой**, **Дата начала строительства** - параметры объекта капитального строительства. Если галочка в поле "Отключить проверку на соответствие кадастрового номера шаблона" не установлена, то содержимое поля "Кадастровый номер" проверяется на соответствие шаблону, описанному в параметрах Системы.
- **Степень готовности** заполняется значениями из словаря "Степени готовности".
- **Кадастровый номер**, **Условный номер**, **Кадастровая стоимость** кадастровая информация об объекте.
- **Документ, подтверждающий присвоение кадастрового номера**: **Номер**, **Дата выдачи**, **Тип** (заполняется значениями из словаря "Типы документов").
- **Номер в реестре МИ** (муниципального имущества), **Документ, подтверждающий присвоение номера**, **Номер** документа, **Дата** выдачи документа.

## **\_\_\_\_ Параметры \_\_\_\_\_\_\_\_\_\_\_\_\_\_\_\_\_\_\_\_\_\_\_\_\_\_\_\_\_\_\_\_**

**Основные параметры**

**Комната/квартира** - одно из трех значений: *Комната*, *Квартира*, *Не указан*.

- **Общая площадь**, **Жилая площадь** площадь объекта в кв.м.
- **Год ввода в эксплуатацию**, **Количество этажей**, **В т.ч. подземных**.
- **Жилой фонд** заполняется значениями из словаря "Типы жилого фонда".
- **Тип строения** заполняется значениями из словаря "Типы строений".
- **Инвентарная стоимость** объекта капитального строительства.
- **Вид жилья** заполняется значениями из словаря "Виды жилья".
- **Расположен на земельном участке** заполняется значениями из раздела "Сведения о земельных участках".

 **Коэффициент для расчета налогов** - заполняется значениями из словаря "Константы". **Параметры строения**

- **Материал стен** заполняется значениями из словаря "Материалы стен".
- **Материал кровли** заполняется значениями из словаря "Материалы кровли".
- **Тип фундамента** заполняется значениями из словаря "Типы фундамента".
- **Электроснабжение** заполняется значениями из словаря "Виды электроснабжения".
- **Водоснабжение** заполняется значениями из словаря "Виды водоснабжения".
- **Газоснабжение** заполняется значениями из словаря "Виды газоснабжения".
- **Отопление**, **Дополнительное отопление** заполняются значениями из словаря "Виды отопления".
- **Назначение** заполняется значениями из словаря "Назначения объекта".
- **Число квартир**, **Число комнат**, **Площадь дополнительного отопления**.
- **Данные по балансу**
- **Базовая величина аренды за 1 кв.м. в год**, **Балансовая стоимость**, **Остаточная стоимость**.
- **От кого поступил объект** заполняется значениями из словаря "Контрагенты".

**\_\_\_\_ Местоположение \_\_\_\_\_\_\_\_\_\_\_\_\_\_\_\_\_\_\_\_\_\_\_\_\_\_\_\_\_\_\_\_**

- **Адрес**: **Район**, **Город**, **Населенный пункт**, **Улица**  заполняются соответствующими значениями из словаря "Географические понятия".
- **Адрес**: **Дом**, **Корпус**, **Строение**, **Квартира**, **Почтовый индекс**. адрес земельного участка согласно КЛАДР.
- **Примечание**.

## **Действия**

- Типовые действия
- **Ввести в учет...** перед выполнением действия указывается дата, начиная с которой участок вводится в учет. Поле **Состояние** текущей записи получает значение *Открыт*, поле **Дата изменения** - значение даты, введенной перед выполнением действия. В хронику изменений записывается копия текущей записи. Действие доступно только для записей, поле **Состояние** которых имеет значение *Новый* или *Закрыт*.
- **Вывести из учета...** перед выполнением действия указывается дата, начиная с которой объект капстроительства выводится из учета и причина вывода из учета. Поле **Состояние** текущей записи получает значение *Закрыт*, поле **Дата изменения** - значение даты, введенной перед выполнением действия. В хронику изменений записывается копия текущей записи. Если поле **Состояние** текущей записи имеет значение *Закрыт*, действие недоступно.
- **Откат последней операции...** отменяет последнюю операцию, если на последнюю запись в хронике нет ссылок из других разделов (значение поля **Отработано из раздела** спецификации **Хроника изменений** - пустое).
- **Формирование налогооблагаемой базы за период...** действие формирует список налогоплательщиков, которым должен быть начислен налог за определенный период (т.е. тех налогоплательщиков, у которых вид правоотношения имеет признак **Начислять налог** = *Да*). При необходимости список можно обновлять, выполнив действие для того же

периода.

 **Рассчитать налог...** - для всего списка, сформированного предыдущим действием, рассчитывается налог на имущество (с учетом категории налогоплательщика). Результат заносится в спецификацию **Налоги** раздела **Сведения об объектах капитального строительства**, а также в **Реестр налогоплательщиков по объектам имущества**.

## **Хроника изменений**

В спецификации хранятся изменения сведений о земельном участке в обратном хронологическом порядке. Если изменения произведены в разделе **Сведения об объектах капитального строительства** (для таких записей поле **Отработано из раздела** данной спецификации остается пустым), то их можно отменить действием контекстного меню раздела **Откат последней операции**.

## **Поля (характеристики)**

 **№ записи хроники**, **Дата изменения**, **Внутренний номер**, **Кадастровый номер**, **Инвентарный номер**, **Тип строения**, **Жилой фонд**, **Многоквартирный дом**, **Общая площадь**, **Адрес**, **Основной**, **Состояние**, **Причина вывода из учета**, **Муниципальное образование**, **Отработано из раздела**, **Коэффициент для расчета налогов**.

### **Действия**

Типовые действия, кроме **Добавить**, **Размножить**, **Исправить**, **Переместить**

## **Проживающие**

В спецификацию заносятся сведения о проживающих в объекте капитального строительства.

### **Поля (характеристики)**

- **Проживающий** заполняется значениями из словаря "Контрагенты".
- **Родство** заполняется значениями из словаря "Степени родства".

### **Действия**

Типовые действия

## **Обременения**

### **Поля (характеристики)**

- **Тип обременения** заполняется значениями из словаря "Типы обременений". Обязательное поле.
- **Обладатель сервитута** заполняется значениями из словаря "Контрагенты".
- **Дата с** (обязательное поле), **Дата по** даты действия обременения.
- **Площадь** объекта капитального строительства.
- **Тип** (заполняется значениями из словаря "Типы документов"), **Номер**, **Дата** реквизиты документа-основания на обременение.
- **Содержание ограничения**, **Примечание**.

## **Действия**

Типовые действия

## **Права**

## **Поля (характеристики)**

**\_\_\_\_ Сведения \_\_\_\_\_\_\_\_\_\_\_\_\_\_\_\_\_\_\_\_\_\_\_\_\_\_\_\_\_\_\_\_**

- **Вид правоотношения** заполняется значениями из словаря "Виды правоотношений". Обязательное поле.
- **Правообладатель** заполняется значениями из словаря "Контрагенты". Обязательное поле.
- **Количество долей**, **Всего долей**. **Площадь в праве (кв.м)** заполняется при долевом участии.
- **Дата регистрации права** (обязательное поле), **Дата прекращения права**.
- **Категория налогоплательщика** заполняется значениями из словаря "Категории налогоплательщиков".
- **Приватизация** галочка устанавливается для приватизированных объектов.
- **Примечание**.

#### **\_\_\_\_ Документы \_\_\_\_\_\_\_\_\_\_\_\_\_\_\_\_\_\_\_\_\_\_\_\_\_\_\_\_\_\_\_\_ Правоудостоверяющий документ**

- **Тип** (заполняется значениями из словаря "Типы правоустанавливающих документов"), **Серия**, **Номер** - реквизиты правоудостоверяющего документа на объект капитального строительства.
- **Выдан**: **Кем**, **Дата**.

## **Правоустанавливающий документ (Документ-основание)**

- **Тип** (заполняется значениями из словаря "Типы правоустанавливающих документов"), **Номер**, **Дата** - реквизиты правоустанавливающего документа (документа-основания) на объект капитального строительства.
- **Выдан**: **Кем**, **Дата**.

### **Документ, подтверждающий прекращение права**

- **Тип** (заполняется значениями из словаря "Типы правоустанавливающих документов"), **Серия**, **Номер** - реквизиты документа, подтверждающего прекращение права на объект капитального строительства.
- **Выдан**: **Кем**, **Дата**.

## **Действия**

Типовые действия

## **Налоги**

Спецификация позволяет просматривать данные о налоге на имущество. Значение поля **Сумма налога** рассчитано без учета категорий налогоплательщиков. В поле **Сумма налога по налогоплательщикам** отображается сумма налога по налогоплательщикам, рассчитанная в спецификации "Налоги: налогоплательщики" с учетом категорий налогоплательщиков и периода действия прав.

## **Поля (характеристики)**

 **Налоговый период**, **Общая площадь**, **Стоимость**, **Налоговая ставка (%)**, **Коэффициент для расчета налога**, **Сумма налога без льгот**, **Сумма налога по налогоплательщикам**.

## **Действия**

Типовые действия, кроме **Добавить**, **Размножить**, **Исправить**, **Переместить**

### **Налоги: налогоплательщики**

Спецификация позволяет просматривать данные о налогоплательщиках данного объекта капитального строительства.

#### **Поля (характеристики)**

 **Налогоплательщик**, **Количество долей**, **Всего долей**, **Площадь в праве (кв.м)**, **Стоимость**, **Дата регистрации права**, **Дата прекращения права**, **Категория налогоплательщика**, **Сумма налога**, **Вид правоотношения**, **Налоговая ставка (%)**.

#### **Действия**

Типовые действия, кроме **Добавить**, **Размножить**, **Исправить**, **Переместить**

## **Коэффициенты для расчета аренды**

#### **Поля (характеристики)**

- **Характеристика объекта** заполняется значениями из словаря "Характеристики объектов для расчетов". Обязательное поле.
- **Словарь**, **Тип** заполняются автоматически на основании значения поля "Характеристика".
- **Наименование**, **Коэффициенты**, **Дата начала действия**, **Примечание**.

#### **Действия**

• Типовые лействия

## <span id="page-49-0"></span>**Реестр налогоплательщиков по земельному налогу**

Раздел предназначен для просмотра сведений по налогоплательщикам по начисленному налогу на земельные участки в разрезе муниципальных образований, налоговых периодов и земельных участков.

Данные в разделе обновляются действием **Рассчитать земельный налог**, которое вызывается в разделе <u>Сведения о земельных участках</u> зэ .

Подробнее данные раздела описаны в разделе [Сведения о земельных участках](#page-38-0) . 39

# <span id="page-50-0"></span>**Реестр налогоплательщиков по налогу на имущество**

Раздел предназначен для просмотра сведений по налогоплательщикам по начисленному налогу на объекты жилого фонда в разрезе муниципальных образований, налоговых периодов и земельных участков.

Данные в разделе обновляются действием **Рассчитать налог**, которое вызывается в разделе [Сведения об объектах капитального строительства](#page-44-0) 45<sup>1</sup>.

Подробнее данные раздела описаны в разделе [Сведения об объектах капитального](#page-44-0) <u>[строительства](#page-44-0)</u>  $45$ .

## <span id="page-50-1"></span>**Лицевые счета арендаторов**

Раздел предназначен для учета сведений о лицевых счетах арендаторов.

## **Структура**

- Лицевые счета арендаторов
	- Лицевые счета арендаторов (договоры аренды)
		- <u>[Лицевые счета арендаторов \(договоры аренды, спецификация\)](#page-55-0)</u> s <sup>36</sup> [Лицевые счета арендаторов \(договоры аренды, спецификация, уточнение по](#page-57-0)
			- [периодам\)](#page-57-0) 58 )
		- <u>[Лицевые счета арендаторов \(договоры аренды, график оплаты\)](#page-59-0)</u> 60<sup>9</sup>
		- <u>[Лицевые счета арендаторов \(договоры аренды, исполнение по периодам\)](#page-60-0)</u> 6<sup>1</sup>
		- [Лицевые счета арендаторов \(договоры аренды, бюджетная классификация доходов\)](#page-60-1)  $\sqrt{61}$
		- <u>[Лицевые счета арендаторов \(договоры аренды, претензии\)](#page-61-0)</u> 62<sup>9</sup>
	- Лицевые счета арендаторов (счета на оплату аренды)
		- <u>[Лицевые счета арендаторов \(счета на оплату аренды, спецификация\)](#page-61-1)</u> 62<sup>4</sup>
		- <u>[Лицевые счета арендаторов \(счета на оплату аренды, пени\)](#page-63-1)</u> 64<sup>9</sup>

## **Лицевые счета арендаторов**

**52 Учет**

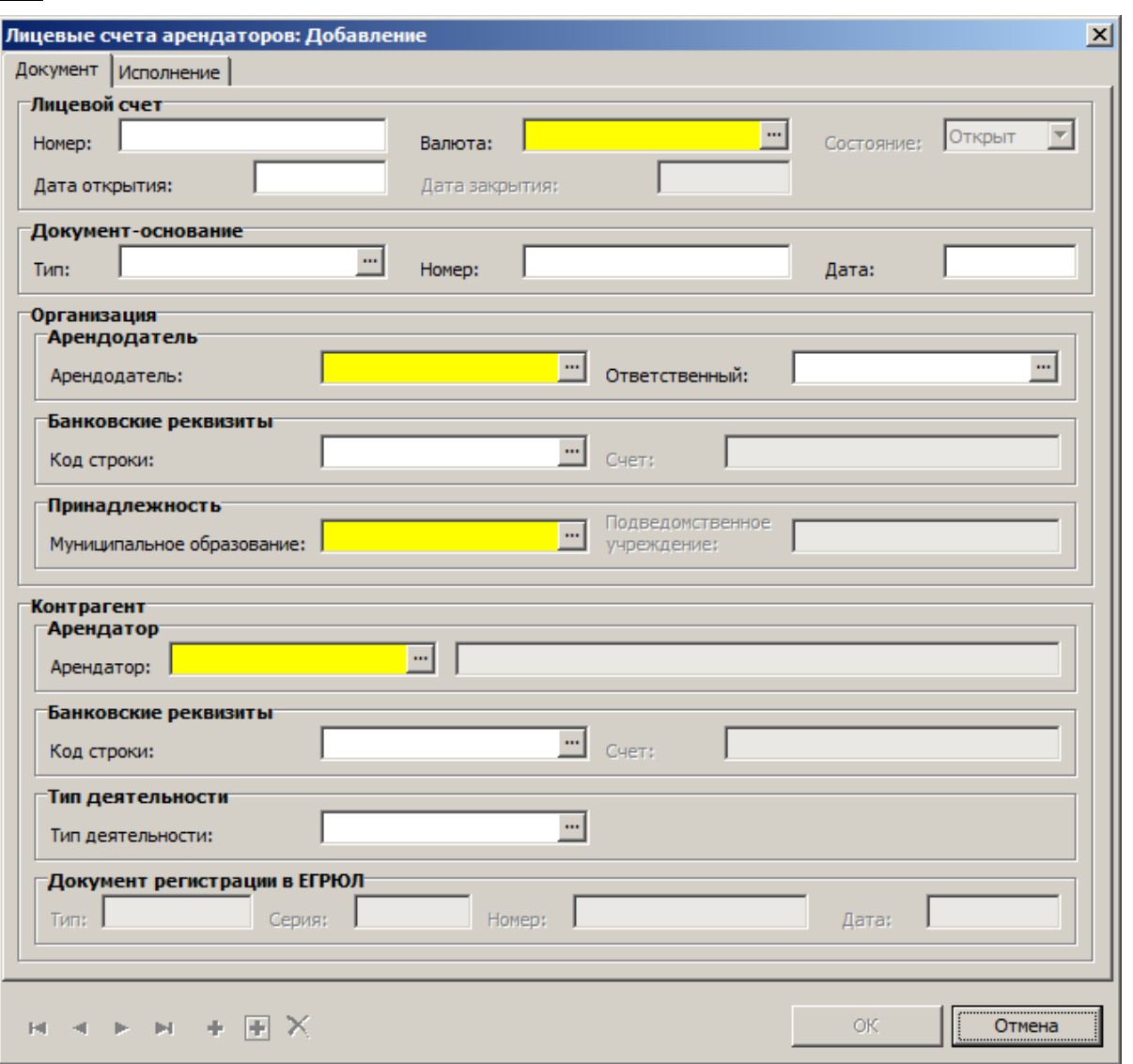

#### **Поля (характеристики)**

**\_\_\_\_ Документ \_\_\_\_\_\_\_\_\_\_\_\_\_\_\_\_\_\_\_\_\_\_\_\_\_\_\_\_\_\_\_\_**

## **Лицевой счет**

- **Номер** лицевого счета. Обязательное поле.
- **Валюта** заполняется значениями из словаря "Наименования валют". Обязательное поле.
- **Состояние** одно из двух значений: *Открыт* или *Закрыт*. При добавлении лицевого счета значение поля по умолчанию - *Открыт*. Для изменения состояния счета используется действие "Состояние".
- **Дата открытия** (по умолчанию системная дата), **Дата закрытия** даты изменения состояния лицевого счета.

#### **Документ-основание**

**Номер**, **Дата**, **Тип** (заполняется значениями из словаря "Типы документов").

#### **Арендодатель**

- **Арендодатель** (обязательное поле), **Ответственный** заполняются знечениями из словаря "Контрагенты".
- **Код строки** (заполняется значениями из словаря "Реквизиты банковских счетов"), **Счет** банковские реквизиты арендодателя.
- **Муниципальное образование** (заполняется значениями из словаря "Муниципальные

образования"; обязательное поле), **Подведомственное учреждение** (заполняется автоматически).

**Арендатор**

- **Арендатор** заполняется из словаря "Контрагенты".
- **Код строки** (заполняется значениями из словаря "Реквизиты банковских счетов"), **Счет** банковские реквизиты арендатора.

 **Тип деятельности** арендатора - заполняется значениями из словаря "Типы деятельности". **Документ регистрации в ЕГРЮЛ** (группа полей доступна, если **Арендодатель** юридическое лицо)

**Тип**, **Серия**, **Номер**, **Дата**.

#### **\_\_\_\_ Исполнение \_\_\_\_\_\_\_\_\_\_\_\_\_\_\_\_\_\_\_\_\_\_\_\_\_\_\_\_\_\_\_\_**

- **Начальное сальдо** и **Начальное сальдо (пени)** недоступно, пересчитывается как сумма по всем договорам.
- **Начальное сальдо (итого)** недоступно, сумма полей **Начальное сальдо** и **Начальное сальдо (пени)**.
- **Начислено (по лицевому счету)** недоступно, сумма по всем договорам "Начислено".
- **Начислено (пени)** недоступно, сумма по всем договорам "Начислено пени".
- **Начислено (итого)** недоступно, сумма полей **Начислено** и **Начислено (пени)**.
- **Оплачено (по лицевому счету)** недоступно, сумма по всем договорам "Оплачено".
- **Оплачено (пени)** недоступно, сумма по всем договорам "Оплачено пени".
- **Оплачено (итого)** недоступно, сумма полей **Оплачено** и **Оплачено (пени)**.
- **Задолженность (по лицевому счету)** недоступно, **Начальное сальдо** + **Начислено Оплачено**.
- **Задолженность (пени)** недоступно, **Начальное сальдо (пени)** + **Начислено (пени) Оплачено (пени)**.
- **Задолженность (итого)** недоступно, сумма полей **Задолженность** и **Задолженность (пени)**.

#### **Действия**

- Типовые действия. Действие **Исправить** доступно, если поле **Состояние** имеет значение *Открыт*. Действие Удалить доступно, если поле **Состояние** имеет значение *Открыт* и нет записей в спецификации "Лицевые счета арендаторов (договоры аренды)".
- **Состояние Открыть...** переводит лицевой счет арендатора в состояние *Открыт* (действие доступно, если значение поля **Состояние** = *Закрыт*).
- **Состояние Закрыть...** переводит лицевой счет арендатора в состояние *Закрыт*. Действие доступно, если в спецификации "Договоры аренды" значение поля **Состояние** = *Закрыт*, а также в спецификации "Счета на оплату аренды" значение поля **Сумма к оплате** не меньше значения поля **Оплачено**.
- **Сформировать счета на оплату...** работает для группы выделенных записей. Действие доступно, если в спецификации "Договоры аренды" значение поля **Состояние** = *Утвержден*.

Пользовательские отчеты:

- **Карточка лицевого счета**
- **Реестр договоров аренды**
- **Реестр счетов на оплату**

## **Лицевые счета арендаторов (договоры аренды)**

Спецификация предназначена для учета договоров аренды.

#### **\_\_\_\_ Документ \_\_\_\_\_\_\_\_\_\_\_\_\_\_\_\_\_\_\_\_\_\_\_\_\_\_\_\_\_\_\_\_**

- **Тип** заполняется значениями из словаря "Типы документов". Обязательное поле.
- **Номер**, **Дата** документа, **Дата регистрации в казначействе**, **Валюта по договору**.
- **Начало действия**, **Окончание действия** аренды. Обязательные поля.
- **Состояние**, **Дата смены состояния**.
- Если есть **Дополнительное соглашение**, устанавливается галочка.
- **Номер** дополнительного соглашения.
- **Дополнительное соглашение**: **Начало действия**, **Окончание действия**. Обязательные поля.
- Если арендный платеж **Периодический**, устанавливается галочка.
- **Срок оплаты**, **Количество периодов** (если платеж не периодический), **Дней на оплату счета**.
- **Тип периода** если платеж периодический, то одно из трех значений: *Месяц*, *Квартал*, *Год*.
- **Сумма прихода**, **Фактическое кол-во периодов**.

## **Начисление пени**

- **Константа** (заполняется значениями из словаря "Константы"), **Коэффициент**, **Процент пени** - вводится либо **Процент пени**, либо **Константа** и **Коэффициент** константы.
- **Начислять на оплаченную сумму**, **Начислять на неоплаченную сумму**.
- **Начислять на рабочие дни** значение поля учитывается только в случае, если пени начисляется ежемесячно.

#### **\_\_\_\_ Контрагенты \_\_\_\_\_\_\_\_\_\_\_\_\_\_\_\_\_\_\_\_\_\_\_\_\_\_\_\_\_\_\_\_**

- **Муниципальное образование**, **Подведомственное учреждение** (заполняются автоматически), **Ответственный** (заполняется значениями из словаря "Контрагенты"; обязательное поле), **Банковские реквизиты** (заполняется значениями из словаря "Реквизиты банковских счетов") - реквизиты арендодателя.
- **Арендатор** (заполняется автоматически), **Банковские реквизиты** (заполняется значениями из словаря "Реквизиты банковских счетов"), **Тип деятельности** (заполняется значениями из словаря "Типы деятельности") - реквизиты арендатора.
- **Документ регистрации в ЕГРЮЛ**: **Тип**, **Дата**, **Серия**, **Номер** поля доступны, если арендатор - юридическое лицо.
- **Право подписи**: **Контрагент** заполняется значениями из словаря "Контрагенты".
- **Тип** (заполняется значениями из словаря "Типы документов"), **Серия**, **Номер**, **Дата** (заполняются автоматически) - документ контрагента, имеющего право подписи.

#### **\_\_\_\_ Исполнение \_\_\_\_\_\_\_\_\_\_\_\_\_\_\_\_\_\_\_\_\_\_\_\_\_\_\_\_\_\_\_\_**

- **Начальное сальдо** и **Начальное сальдо (пени)** по умолчанию 0,00, вводится для дейстующего договора в начале работы.
- **Начальное сальдо (итого)** недоступно, сумма полей **Начальное сальдо (по договору)** и **Начальное сальдо (пени)**.
- **Начислено (по договору)** недоступно, сумма по договору.
- **Начислено (пени)** недоступно, сумма по всем пени.
- **Начислено (итого)** недоступно, сумма полей **Начислено (по договору)** и **Начислено (пени)**.
- **Оплачено (по договору)** недоступно, сумма по всем периодам.
- **Оплачено (пени)** недоступно, сумма по всем пени.
- **Оплачено (итого)** недоступно, сумма полей **Оплачено (по договору)** и **Оплачено (пени)**.
- **Задолженность (по договору)** недоступно, **Начальное сальдо (по договору)** + **Начислено (по договору)** - **Оплачено (По договору)**.
- **Задолженность (пени)** недоступно, **Начальное сальдо (пени)** + **Начислено (пени) Оплачено (пени)**.
- **Задолженность (итого)** недоступно, сумма полей **Задолженность (по договору)** и **Задолженность (пени)**.
- **Примечание**.

- Типовые действия. Действия **Добавить**, **Исправить** и **Удалить** доступны, если состояние договора - *Новый*. Действие **Просмотреть** доступно, если состояние договора - *Закрыт*.
- **Спецификация...** действие открывает спецификацию **[Лицевые счета арендаторов](#page-55-0)**  $\left(\frac{1}{20}\right)^{56}$ .
- **График оплаты...** действие открывает спецификацию **[Лицевые счета арендаторов](#page-59-0)**  $\left(\frac{1}{20}\right)^{100}$  . <mark>Договоры аренды, график оплаты)</mark>  $\left|\frac{1}{200}\right|$
- **Исполнение по периодам...** действие открывает спецификацию **[Лицевые счета](#page-60-0)** [арендаторов \(договоры аренды, исполнение по периодам\)](#page-60-0) <sup>61 1</sup>.
- **БК доходов...** действие открывает спецификацию **[Лицевые счета арендаторов](#page-60-1)**  $($ договоры аренды, бюджетная классификация доходов) $\,$  61 $\,$   $\,$
- **Претензии...** действие открывает спецификацию **[Лицевые счета арендаторов \(договоры](#page-61-0)**  $\frac{\bf a}{\bf p}$ енды, претензии) 62 .
- **Состояние Утвердить...**  если значение поля **Состояние** = *Новый* или *Закрыт*, меняет его на *Утвержден*.
- **Состояние Снять утверждение...**  если значение поля **Состояние** = *Утвержден*, меняет его на *Новый*.
- **Состояние Закрыть...**  если значение поля **Состояние** = *Утвержден*, меняет его на *Закрыт*.
- **Уточнить неполные периоды...** действие уточняет начисления за первый и последний периоды договора аренды и добавляет записи в спецификацию "Уточнение спецификации прихода". Действие доступно, если состояние договора - *Новый*.
- **Расформировать уточнения...** действие, обратное предыдущему; удаляет записи из спецификации "Уточнение спецификации прихода". Действие доступно, если состояние договора - *Новый*.
- **Формирование Сформировать график оплаты...** для непериодических платежей создает запись, где "Сумма" = Сумме аренды со скидками с налогами (если оплата производится без аванса) либо две записи: первая - с датой и суммой аванса, вторая - с датой платежа и суммой платежа минус сумма аванса. Для периодических платежей формируются записи для указанного количества периодов, начиная с первого (если предусмотрен аванс, количество записей удваивается). Кроме того, пересчитываются суммы и суммы аванса по неполным периодам (первому и последнему). Действие доступно, если состояние договора - *Новый* либо *Утвержден*.
- **Формирование Сформировать счета на оплату...** формирует счета на оплату согласно сформированного графика оплаты; действие доступно, если состояние договора - *Утвержден*.
- **Формирование Сформировать авансовые платежи...** для периодических платежей формируется либо по выбранному периоду - по графику оплат выбираются записи с признаком аванс (и оплачиваются), либо для всех не оплаченных записей с признаком *Аванс* . Для не периодических платежей - по графику оплат выбираются записи с признаком аванс (и оплачиваются), либо не по графику оплат - создается счет на аванс и опалата на сумму всей задолженности с возможностью корректировки суммы. Аналогичное действие - Сформировать авансовые оплаты... (спецификация "Лицевые счета арендаторов (договоры аренды, график оплаты)"). Действие доступно, если состояние договора - *Утвержден*.
- **Формирование Пени на просроченные платежи...** формирует один счет по всем просроченным платежам договора, результат заносит в спецификацию [Лицевые счета](#page-63-1) [арендаторов \(счета на оплату аренды, пени\)](#page-63-1) ( s4 ). Задолженность рассчитывается с учетом дней на оплату и с учетом ранее выставленных счетов по просроченным платежам. Д

ействие доступно, если состояние договора - *Утвержден*.

 **Формирование - Дополнительное соглашение...** - формирует дополнительное соглашение по договору аренды; при этом действующий договор (или действующее дополнительное соглашение) закрывается и все суммы пересчитываются. Действие доступно, если состояние договора - *Утвержден*.

## **Лицевые счета арендаторов (счета на оплату аренды)**

Суммы, введенные в спецификацию, отрабатываются в спецификацию "Исполнение по периодам" (для периодических договоров) либо в спецификацию "Исполнение по договорам" (для непериодических договоров).

## **Поля (характеристики)**

 **Документ**: **Тип** (заполняется из словаря "Типы документов"), **№** (номер документа), **Дата** (по умолчанию - текущая дата).Обязательные поля.

## **Документ-основание**

- **Тип** заполняется значениями из словаря "Типы документов"; обязательное поле.
- № номер документа, обязательное поле. Выбирается из спецификации "Договоры аренды" - доступные договоры с состоянием *Утвержден*.
- **Дата** обязательное поле; по умолчанию текущая дата.
- **Номер доп. соглашения**.

## **Период**

- **Период** (заполняется значениями из словаря "Рабочие календари, расчетные периоды"), **Начало**, **Окончание** (заполняются автоматически).
- Группы полей **От кого** (арендодатель) и **Кому** (арендатор): **Контрагент**, **Счет** (заполняются автоматически), **Банковские реквизиты** (заполняется значениями из словаря "Реквизиты банковских счетов").
- **Валюта** (заполняется автоматически), **Срок оплаты до**.
- Суммы: **Выписано**, **Оплачено**, **Начисление пени**.

## **Действия**

- Типовые действия. Действия **Добавить**, **Исправить** и **Удалить** доступны, если состояние договора - *Открыт*. Действие **Просмотреть** доступно, если состояние договора - *Закрыт*.
- **Спецификация...** действие открывает спецификацию **[Лицевые счета арендаторов \(счета](#page-61-1) <u>[на оплату аренды, спецификация\)](#page-61-1)</u> 62<sup>4</sup>.**
- **Оплатить...** действие создает запись в разделе "Журнал арендных платежей". Действие доступно, если сумма **Оплачено** равна нулю.
- **Пени...** действие открывает спецификацию **[Лицевые счета арендаторов \(счета на](#page-61-1) [оплату аренды, пени\)](#page-61-1)** 62 .

## <span id="page-55-0"></span>**Лицевые счета арендаторов (договоры аренды, спецификация)**

Спецификация содержит список объектов капитального строительства и земельных участков, включенных в договор аренды.

### **56 Учет**

## **Учет 57**

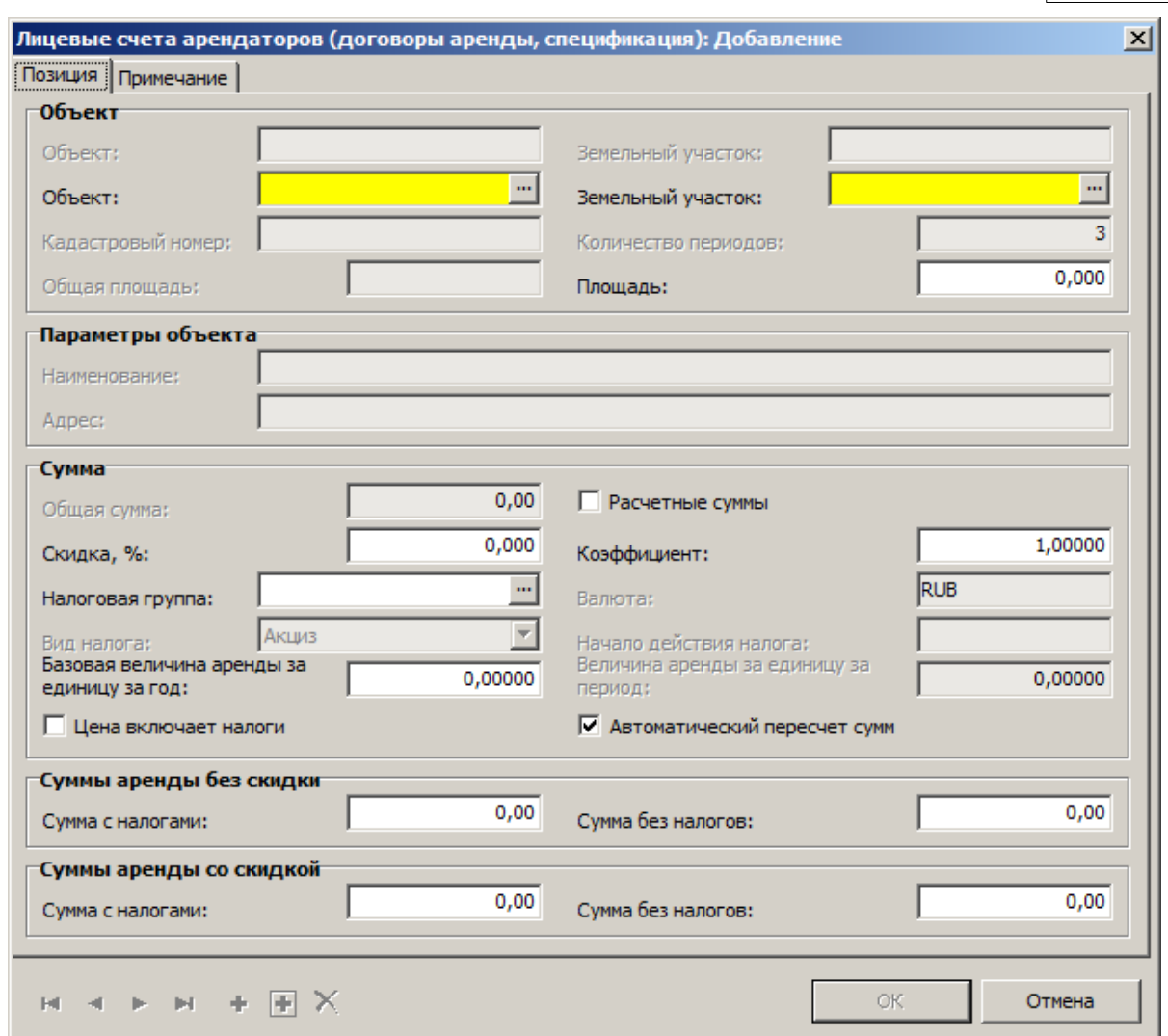

## **Поля (характеристики)**

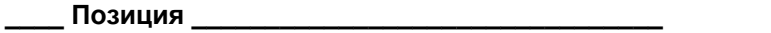

**Объект**

- **Объект, Земельный участок**.
- **Объект** заполняется значениями из раздела "Сведения об объектах капитального строительства". Обязательное поле (если не заполнено поле **Земельный участок**, иначе недоступно).
- **Земельный участок** заполняется значениями из раздела "Сведения о земельных участках". Обязательное поле (если не заполнено поле **Объект**, иначе недоступно).
- **Кадастровый номер**, **Количество периодов**, **Общая площадь**, **Площадь**.
- **Параметры объекта**
- **Наименование**, **Адрес**.

**Сумма**

- **Общая сумма**, **Расчетные суммы**, **Скидка, %**, **Коэффициент**.
- **Налоговая группа** заполняется значениями из словаря "Налоги".
- **Вид налога** заполняется автоматически на основании значения поля **Налоговая группа**.
- **Валюта**.
- Базовая величина аренды за единицу за год из справочника <u>Формулы расчета</u> 12 деле выбирается формула, привязанная к разделу, из которого выбран земельный участок либо объект капитального строительства.
- **Начало действия налога**, **Величина аренды за единицу за период**, **Цена включает**

## **58 Учет**

#### **налоги**.

**• Автоматический пересчет сумм - если галочка установлена, то все суммы** пересчитываются автоматически. Иначе все суммы вводятся вручную и в дальнейшем не пересчитываются.

**Суммы аренды без скидки**

- **Сумма с налогами**, **Сумма без налогов**.
- **Суммы аренды со скидкой**
- **Сумма с налогами**, **Сумма без налогов**.
	- **\_\_\_\_ Примечание \_\_\_\_\_\_\_\_\_\_\_\_\_\_\_\_\_\_\_\_\_\_\_\_\_\_\_\_\_\_\_\_**
- **Примечание**.

## **Действия**

- Типовые действия. Действия **Добавить**, **Исправить** и **Размножить** доступны, если состояние договора - *Новый*. Действие **Удалить** доступно, если состояние договора - *Новый* и на запись не ссылок из графика оплаты. Действие **Просмотреть** доступно, если состояние договора - *Закрыт*.
- **Уточнение по периодам...** действие открывает спецификацию [Лицевые счета арендаторов](#page-57-0) [\(договоры аренды, спецификация, уточнение по периодам\)](#page-57-0) <sup>58</sup>.

## <span id="page-57-0"></span>**Лицевые счета арендаторов (договоры аренды, спецификация, уточнение по периодам)**

В спецификации учитываются уточненные записи за первый и последний периоды договора, если они неполные. Записи в спецификацию вводятся вручную либо действиями **Уточнить неполные периоды...** или **Расформировать уточнения...** (спецификация "Лицевые счета арендаторов (договоры аренды)").

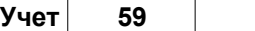

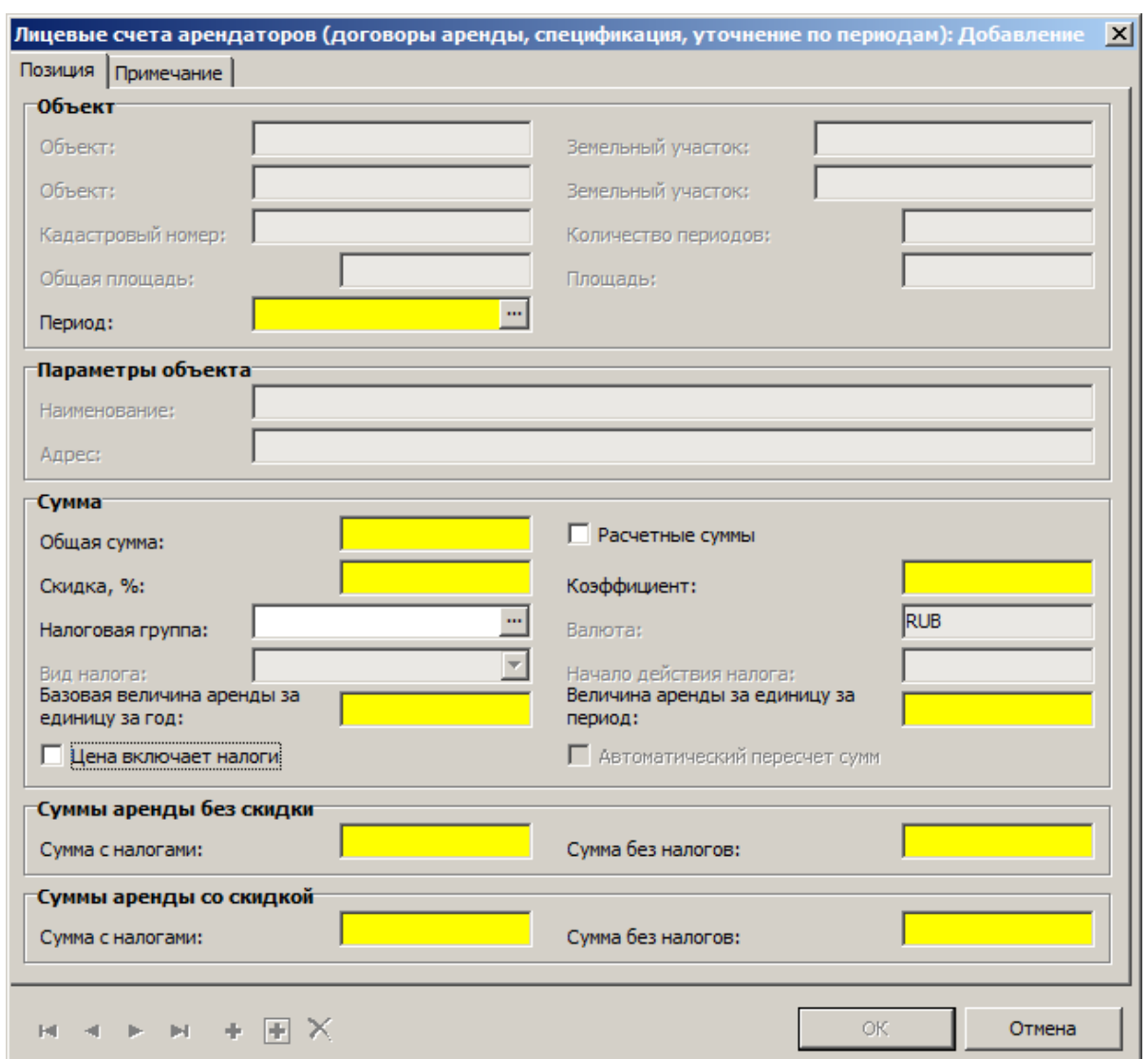

**\_\_\_\_ Позиция \_\_\_\_\_\_\_\_\_\_\_\_\_\_\_\_\_\_\_\_\_\_\_\_\_\_\_\_\_\_\_\_**

**Объект**

- **Объект, Земельный участок**.
- **Объект** заполняется значениями из раздела "Сведения об объектах капитального строительства". Обязательное поле (если не заполнено поле **Земельный участок**, иначе недоступно).
- **Земельный участок** заполняется значениями из раздела "Сведения о земельных участках". Обязательное поле (если не заполнено поле **Объект**, иначе недоступно).
- **Кадастровый номер**, **Количество периодов**, **Общая площадь**, **Площадь**.
- **Период** заполняется значениями из словаря "Рабочие календари, расчетные периоды". Обязательное поле.

#### **Параметры объекта**

**Наименование**, **Адрес** объекта аренды.

**Сумма**

- **Общая сумма**, **Скидка, %**, **Коэффициент** обязательные поля.
- **Расчетные суммы**.
- **Налоговая группа** заполняется значениями из словаря "Налоги".
- **Вид налога** заполняется автоматически на основании значения поля **Налоговая группа**.
- **Валюта**.
- Базовая величина аренды за единицу за год из справочника <u>Формулы расчета</u> 12 a выбирается формула, привязанная к разделу, из которого выбран земельный участок либо объект капитального строительства. Обязательное поле.
- **Величина аренды за единицу за период** обязательное поле.
- **Начало действия налога**, **Цена включает налоги**.
- **Автоматический пересчет сумм** поле недоступно, галочка не установлена: суммы не пересчитываются автоматически.
- **Суммы аренды без скидки**
- **Сумма с налогами**, **Сумма без налогов** обязательные поля.
- **Суммы аренды со скидкой**
- **Сумма с налогами**, **Сумма без налогов** обязательные поля.
	- **\_\_\_\_ Примечание \_\_\_\_\_\_\_\_\_\_\_\_\_\_\_\_\_\_\_\_\_\_\_\_\_\_\_\_\_\_\_\_**
- **Примечание**.

 Типовые действия. Действия **Добавить**, **Исправить** и **Удалить** доступны, если состояние договора - *Новый*.

## <span id="page-59-0"></span>**Лицевые счета арендаторов (договоры аренды, график оплаты)**

Спецификация содержит график оплаты договора аренды в разрезе периодов. Если за какие-либо периоды уже есть записи в спецификации, то дублирующая запись не создается. Записи в спецификацию вводятся вручную либо действием **Сформировать график оплаты...** (спецификация "Лицевые счета арендаторов (договоры аренды)").

### **Поля (характеристики)**

#### **Параметры**

- **Период** заполняется значениями из словаря "Рабочие календари, расчетные периоды". Обязательное поле.
- **Период с**, Период **по** даты начала и конца периода, подлежащего оплате; заполняются автоматически на основании значения поля **Период**. Выбранный период должен по датам начала и окончания входить в период действия договора, иначе запись не добавляется.
- **Дата оплаты**, **Сумма** обязательные поля.
- **Аванс** если галочка установлена, то необходим авансовый платеж.
- **Процент** указывается, какой процент от суммы арендного платежа составляет аванс.
- **Сформирован автоматически** признак того, что график оплаты сформирован автоматически.

### **Действия**

- Типовые действия. Действия **Добавить**, **Исправить** и **Размножить** доступны, если состояние договора - *Новый* или *Утвержден*. Действие **Удалить** доступно, если состояние договора - *Новый* и на запись нет ссылок из журнала платежей и счетов на оплату.
- **Сформировать авансовые оплаты...** действие доступно для договоров, состояние которых - *Утвержден*. Для периодических оплат формируется либо по выбранному периоду - по графику оплат выбираются записи с признаком *Аванс* и оплачиваются, либо для всех не оплаченных записей с признаком *Аванс*. Для не периодических оплат - по графику оплат выбираются записи с признаком Аванс - и оплачиваются; не по графику оплат - создается счет на аванс и оплата на сумму всей задолженности с возможностью корректировки суммы. Аналогичное действие - Сформировать авансовые оплаты...

(спецификация "Лицевые счета арендаторов (договоры аренды)").

## <span id="page-60-0"></span>**Лицевые счета арендаторов (договоры аренды, исполнение по периодам)**

Спецификация содержит данные об оплате аренды в разрезе периодов. Записи в спецификацию вводятся вручную либо автоматически из спецификации "Лицевые счета арендаторов (счета на оплату аренды)" либо из раздела "Журнал арендных платежей" (для периодических платежей).

## **Поля (характеристики)**

## **Период**

 **Период** - заполняется значениями из словаря "Рабочие календари, расчетные периоды". Обязательное поле.

### **Исполнение**

- **Начислено** (за период) сумма по всем сформированным счетам на оплату за период по договору. По умолчанию - 0,00. Сумма рассчитывается по действию **Сформировать счета на оплату** по формуле: Начислено за период = Начислено за период + сумма по счету. Недоступно для ввода.
- **Начислено** (пени) Сумма по всем сформированным счетам на оплату пени за период по договору. По умолчанию=0.00. Сумма рассчитывается по действию **Сформировать пени на просроченные платежи** по формуле : Начислено пени за период = Начислено пени за период + сумма по счету. Недоступно для ввода.
- **Начислено** (итого) сумма рассчитывается по формуле: Начислено за период + Начислено пени за период. Недоступно для ввода.
- **Оплачено** (за период), **Оплачено** (пени) суммы вводятся вручную.
- **Оплачено** (итого) сумма рассчитывается по формуле: Оплачено за период + Оплачено пени за период.
- **Задолженность** (за период) сумма рассчитывается по формуле: Начислено за период Оплачено за период. Недоступно для ввода.
- **Задолженность** (пени) сумма рассчитывается по формуле: Начислено пени за период Оплачено пени за период. Недоступно для ввода.
- **Задолженность** (итого) сумма рассчитывается по формуле: Задолженность за период = Задолженность пени. Недоступно для ввода.

## **Действия**

 Типовые действия. Действия **Добавить**, **Исправить** и **Удалить** доступны, если состояние договора - *Новый* или *Утвержден*. Действие **Просмотреть** доступно, если состояние договора - *Закрыт*.

## <span id="page-60-1"></span>**Лицевые счета арендаторов (договоры аренды, бюджетная классификация доходов)**

Спецификация содержит записи по суммам платежей в разрезе бюджетной классификации доходов.

### **Поля (характеристики)**

- **Сумма** обязательное поле.
- **Код бюджетной классификации** заполняется значениями из словаря "Бюджетная классификация доходов". Обязательное поле.

**Источник средств** - заполняется значениями из словаря "Источники средств".

### **Действия**

 Типовые действия. Действия **Добавить**, **Исправить** и **Удалить** доступны, если состояние договора - *Новый* или *Утвержден*.

## <span id="page-61-0"></span>**Лицевые счета арендаторов (договоры аренды, претензии)**

Спецификация содержит записи, относящиеся к работе по претензиям.

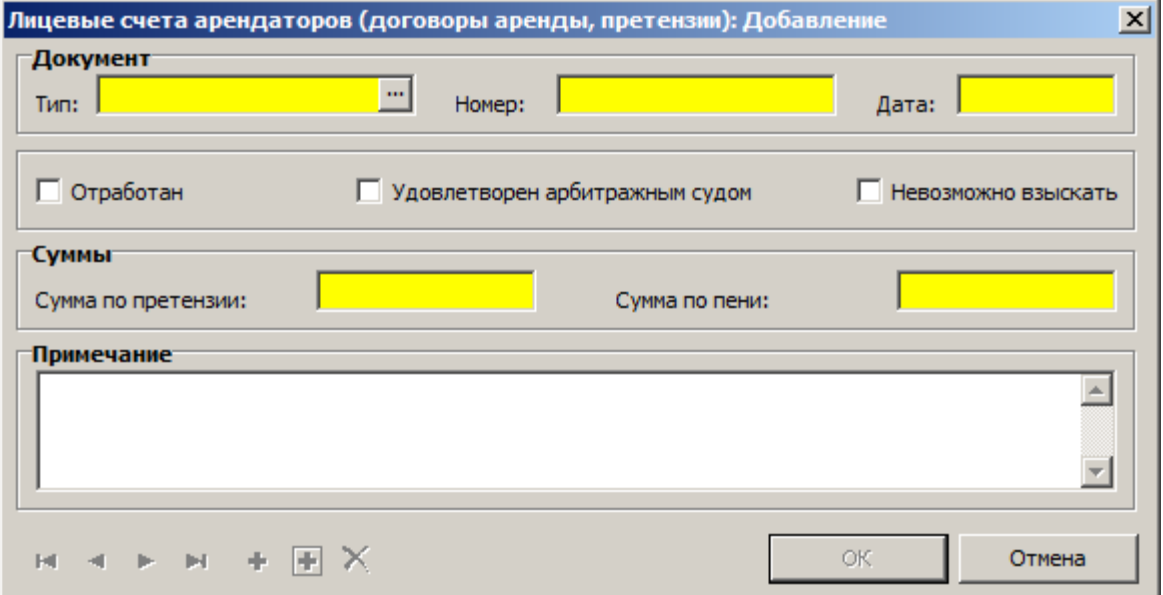

## **Поля (характеристики)**

**Документ**

- **Тип** заполняется значениями из словаря "Типы документов". Обязательное поле.
- **Номер** документа, **Дата** обязательные поля.
- **Отработан**, **Удовлетворен арбитражным судом**, **Невозможно взыскать** текущее состояние претензии.

#### **Суммы**

- **Сумма по претензии**, **Сумма по пени** обязательные поля.
- **Примечание**.

### **Действия**

 Типовые действия. Действия **Добавить**, **Исправить**, **Размножить** и **Удалить** доступны, если состояние договора - *Новый* или *Утвержден*. Действие **Просмотреть** доступно, если состояние договора - *Закрыт*.

## <span id="page-61-1"></span>**Лицевые счета арендаторов (счета на оплату аренды, спецификация)**

## **Учет 63**

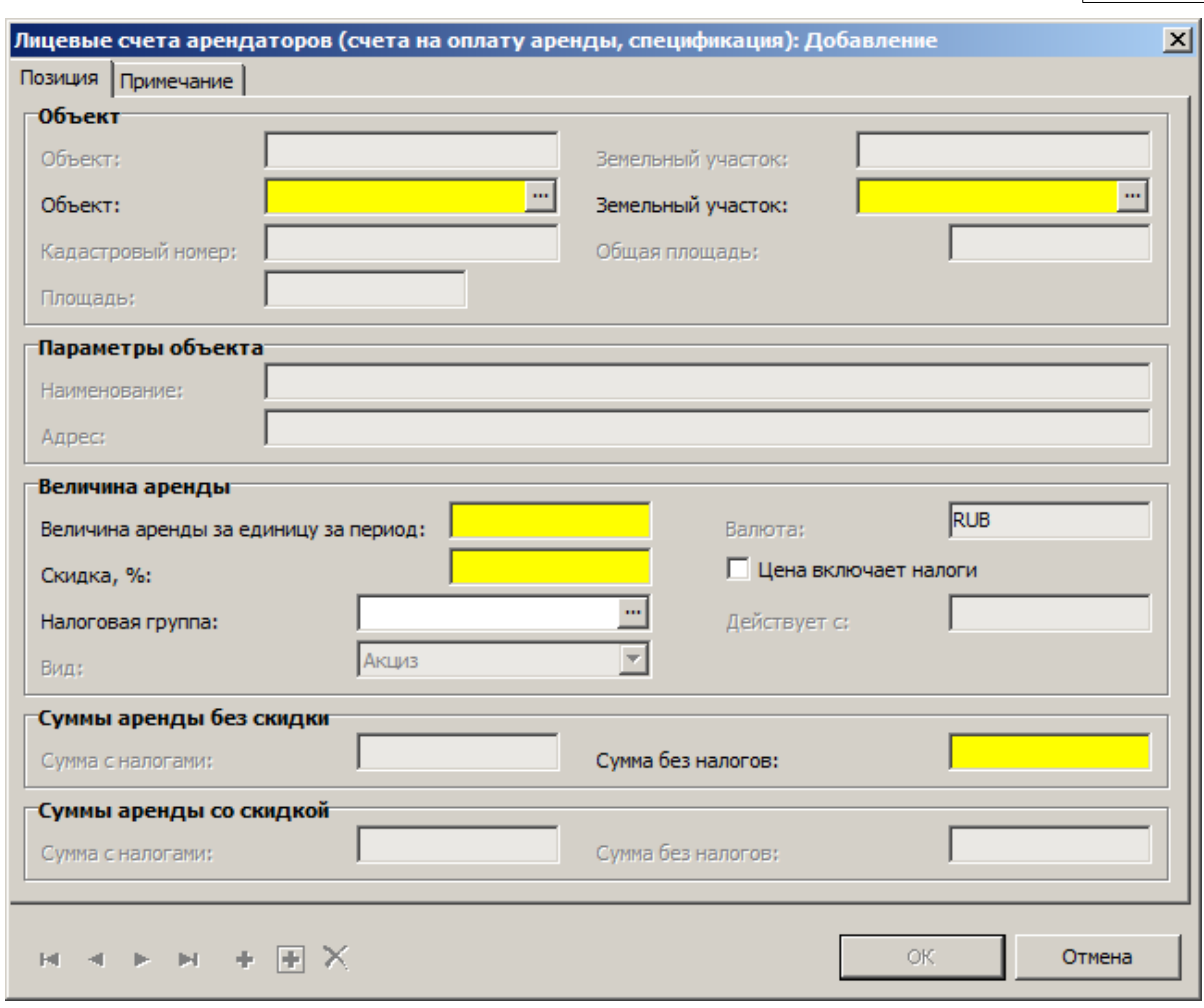

## **Поля (характеристики)**

- **\_\_\_\_ Позиция \_\_\_\_\_\_\_\_\_\_\_\_\_\_\_\_\_\_\_\_\_\_\_\_\_\_\_\_\_\_\_\_**
- **Объект**
- **Объект** заполняется значениями из спецификации "Лицевые счета арендаторов (договоры аренды, спецификация)". Обязательное поле (если не заполнено поле **Земельный участок**, иначе недоступно).
- **Земельный участок** заполняется значениями из спецификации "Лицевые счета арендаторов (договоры аренды, спецификация)". Обязательное поле (если не заполнено поле **Объект**, иначе недоступно).
- **Кадастровый номер**, **Площадь**, **Общая площадь** характеристики объекта либо земельного участка.

#### **Параметры объекта**

- **Наименование**, **Адрес** объекта аренды.
- **Величина аренды**
- **Величина аренды за единицу за период**, **Скидка, %** обязательные поля.
- **Валюта**, **Цена включает налоги**.
- **Налоговая группа** заполняется значениями из словаря "Налоги".
- **Вид** налога заполняется автоматически на основании значения поля **Налоговая группа**.
- **Действует с** начало действия налога.
- **Суммы аренды без скидки**
- **Сумма с налогами**, **Сумма без налогов** (обязательное поле).

**Суммы аренды со скидкой**

**Сумма с налогами**, **Сумма без налогов**.

```
____ Примечание ________________________________
```
**Примечание**.

### **Действия**

 Типовые действия. Действия **Добавить**, **Исправить**, **Размножить** и **Удалить** доступны, если состояние договора - *Новый* или *Утвержден*.

## <span id="page-63-1"></span>**Лицевые счета арендаторов (счета на оплату аренды, пени)**

Спецификация позволяет просмотреть список счетов на оплату пени.

## **Поля (характеристики)**

 **Счет на оплату**, **Сумма счета**, **Оплачено**, **Задолженность**, **Дата оплаты**, **Просрочено, дней**, **Процент пени, %**, **Константа**, **Коэффициент**, **Сумма пени**.

### **Действия**

Типовые действия, кроме **Добавить**, **Исправить**, **Размножить** и **Удалить**

## <span id="page-63-0"></span>**Журнал арендных платежей**

Раздел предназначен для учета сведений об арендных платежах. Платежи вводятся вручную действием **Добавить...** раздела. Счета на оплату можно ввести вручную действием **Добавить...** спецификации "Счета на оплату".

## **Структура**

- Журнал арендных платежей
	- Журнал арендных платежей (счета на оплату)

### **Журнал арендных платежей**

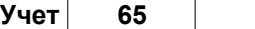

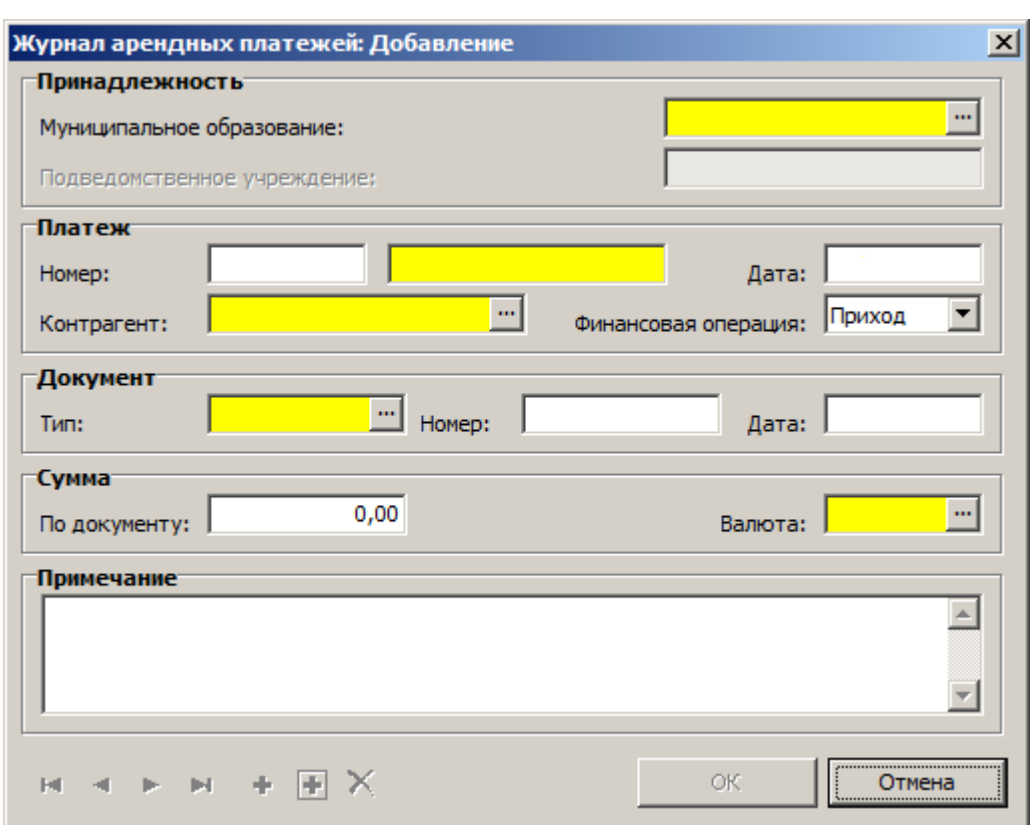

- **Муниципальное образование** заполняется значениями из словаря "Муниципальные образования". По умолчанию подставляется значение из параметров Системы. Обязательное поле.
- **Подведомственное учреждение** заполняется значениями из словаря "Контрагенты" (юридические лица).
- **Дата** платежа по умолчанию текущая дата.
- **Номер** платежа обязательное поле.
- **Контрагент** заполняется значениями из словаря "Контрагенты". Обязательное поле.
- **Финансовая операция** одно из двух значений: *Приход* или *Расход* (по умолчанию *Приход*).
- **Тип** документа заполняется значениями из словаря "Типы документов". Обязательное поле.
- **Номер**, **Дата** документа.
- **Сумма** по документу, **Валюта** (обязательное поле).
- **Примечание**.

## **Действия**

- Типовые действия. Ввод платежа осуществляется действием **Добавить...**
- **Оплатить счета...** действие доступно, если платеж не связан со счетом. Выбирается не оплаченный счет по контрагенту (если несколько не оплаченных полностью счетов, то выбирается с наименьшей датой) и связывается с платежом.

## **Журнал арендных платежей (счета на оплату)**

- **Номер** лицевого счета заполняется значениями из раздела "Лицевые счета арендаторов". Обязательное поле.
- **Арендатор**, **Арендодатель**, **Дата**, **Валюта** заполняются автоматически.
- **Счет** заполняется значениями из раздела "Лицевые счета арендаторов (счета на оплату аренды)". Одно из полей (**Счет**, **Договор**) является обязательным При его заполнении второе становится недоступным.
- **Номер** счета, **Дата**, **Сумма**, **Срок** оплаты счета заполняются автоматически.
- **Платеж**, **Сумма**, **Дата** платежа заполняются автоматически.
- **Договор** аренды заполняется значениями из раздела "Лицевые счета арендаторов (договоры аренды)". Одно из полей (**Счет**, **Договор**) является обязательным При его заполнении второе становится недоступным.
- **Номер** договора аренды, **Дата**, **Доп. соглашение**, **Начислено за период** заполняются автоматически.
- **Период** аренды, **Начало**, **Окончание** заполняются автоматически.
- **Суммы**: **Снять с платежа**, **Не оплачено**, **Остаток платежа**, **Сальдо**.

#### **Действия**

- Типовые действия
- **Отнести на счет...** действие позволяет связать платеж со счетом выбранного договора.

## <span id="page-65-0"></span>**Реестр выданных справок**

В разделе ведется автоматический учет справок, выписанных в разделе [Лицевые счета](#page-27-0) [похозяйственного учета](#page-27-0) <sup>| 28 |</sup> (для которых при выписке была установлена галочка в поле **Заносить в реестр**).

#### **Структура**

Реестр выданных справок

## **Реестр выданных справок**

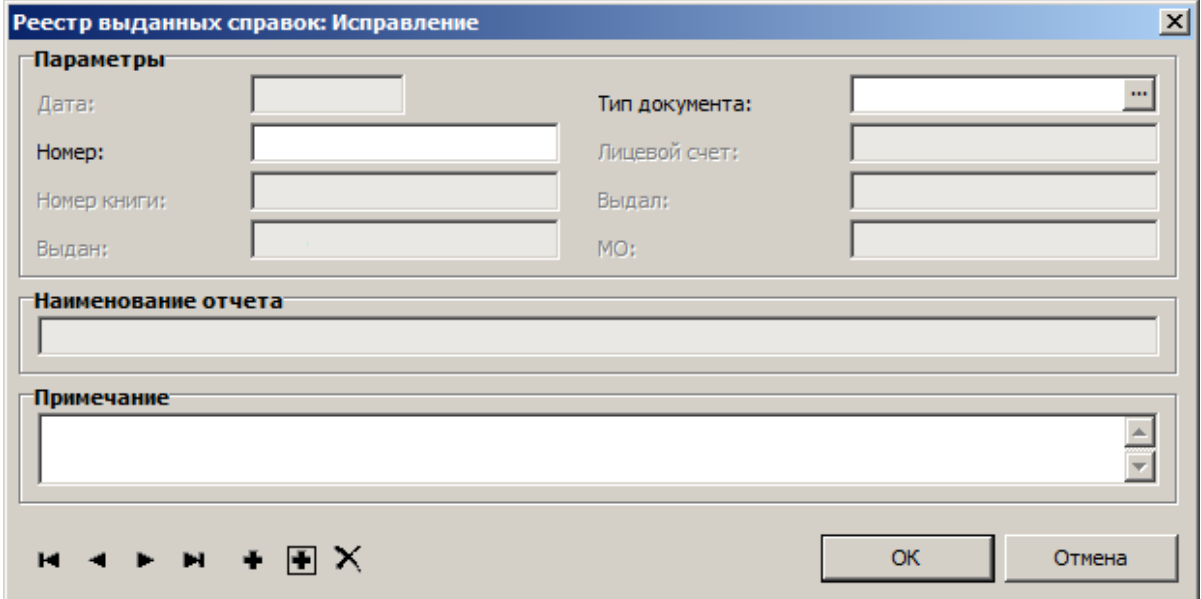

- **Дата**, **Номер книги**, **Выдан**, **Лицевой счет**, **Выдал**, **МО** нередактируемые поля.
- **Номер** справки.
- **Тип документа** заполняется значениями из словаря "Типы документов".
- **Наименование отчета** название справки; нередактируемое поле.
- **Примечание**.

## **Действия**

Типовые действия, кроме **Добавить**.